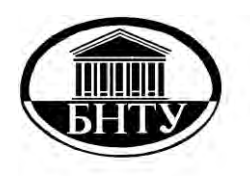

**МИНИСТЕРСТВО ОБРАЗОВАНИЯ РЕСПУБЛИКИ БЕЛАРУСЬ**

> **Белорусский национальный [технический университет](http://rep.bntu.by)**

**Кафедра «Конструирование и производство приборов»**

# **ЭЛЕМЕНТЫ МЕДИЦИНСКИХ ПРИБОРОВ И СИСТЕМ**

**Лабораторный практикум (лабораторные работы)**

**Минск БНТУ 2017**

Кафедра «Конструирование и производство приборов»

# ЭЛЕМЕНТЫ МЕДИЦИНСКИХ ПРИБОРОВ И СИСТЕМ

Лабораторный практикум (лабораторные работы) для студентов специальности 1-38 02 02 «Биотехнические и медицинские аппараты и системы»

*Рекомендовано учебно-методическим объединением по образованию в области приборостроения*

> Минск БНТУ 2017

#### УДК 616-71(076.5)(075.8) ББК 34.9я7 Э 45

Составители: *Н. Т. Минченя, А. Л. Савченко*

Рецензенты: *М. В. Давыдов, А. С. Скороходов*

**Элементы** медицинских приборов и систем : лабораторный практикум (лабораторные работы) для студентов специальности 1-38 02 02 «Биотехнические и медицинские аппараты и системы» / сост.: Н. Т. Минченя, А. Л. Савченко. – Минск: БНТУ, 2017. – 87 с. ISBN 978-985-550-624-0. Э 45

Лабораторный практикум по дисциплине «Элементы медицинских приборов и систем» предназначен для студентов специальности 1-38 02 02 «Биотехнические и медицинские аппараты и системы». Описание лабораторных работ, приведенных в издании, включает цель работы, инструменты и принадлежности к работе, основные теоретические положения, порядок выполнения работы, содержание отчета, контрольные вопросы и список литературы.

> **УДК 616-71(076.5)(075.8) ББК 34.9я7**

**ISBN 978-985-550-624-0** © Белорусский национальный технический университет, 2017

# *Лабораторная работа № 1*

# **ПОТЕНЦИОМЕТРИЧЕСКИЕ ДАТЧИКИ**

#### **Цель работы**

1. Изучить конструкцию потенциометрических датчиков.

2. Изучить измерительные схемы с потенциометрическими датчиками.

3. Получить практические навыки работы с датчиками и измерительными схемами.

#### **Инструменты и принадлежности к работе**

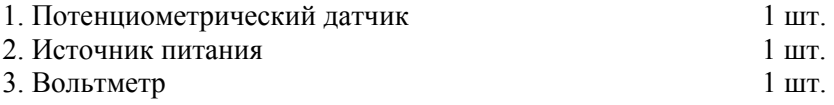

#### **Основные положения**

Потенциометрический датчик или потенциометр предназначен для получения электрического сигнала, функционально зависящего от углового или поступательного перемещения токосъемного элемента, и конструктивно представляет собой диэлектрический каркас *1* (рис. 1.1), на который намотан провод *5.* Вдоль обмотки перемещается токосъемник *2* с подвижным контактом *4*. Датчик подключается к схеме трехпроводной линией с контактами *3* и *6*.

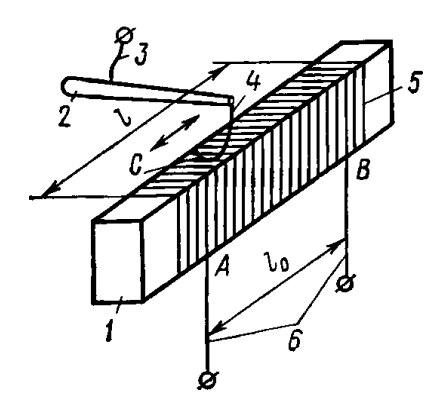

Рис. 1.1. Потенциометр

Каркас может быть прямолинейным (линейный потенциометр), круговым (угловой потенциометр), винтовым (многооборотный потенциометр).

Фактически потенциометр является переменным сопротивлением, включаемым по схеме регулируемого делителя напряжения (рис. 1.2).

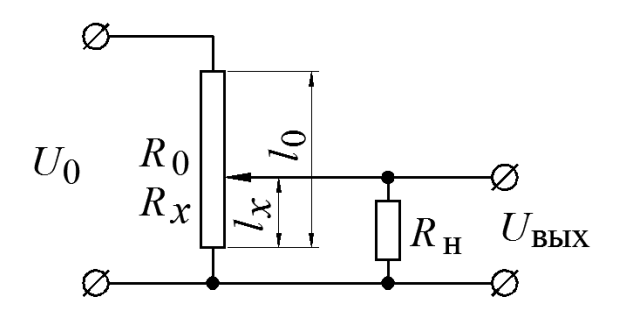

Рис. 1.2. Реостатный преобразователь

При ненагруженном потенциометре

$$
U_{\text{BbIX}} = U_0 R_x / R_0 = U_0 l_x / l_0
$$
.

Если зависимость  $U_{\text{max}} = f(l_x)$ , которая называется статической характеристикой потенциометра, нелинейна, то потенциометр называется функциональным. Такие потенциометры применяют в случаях, когда необходимо получить заданный закон изменения выходного напряжения.

Основные электрические и механические параметры потенциометров следующие:

1. Полное сопротивление  $R_0$ . Значение  $R_0$  снизу ограничивается допустимым нагревом потенциометра при заданном напряжении  $U_0$ , сверху - технологической возможностью изготовления проводника с малым поперечным сечением и сроком службы (тонкий проводник быстрее протирается подвижным контактом).

2. Температурный коэффициент сопротивления (ТКС) - относительное изменение сопротивления потенциометра при изменении его температуры на 1°С. Температура потенциометра определяется температурой окружающей среды и нагревом резистивного элемента протекающим по нему током:

 $TKC = \Delta R / R_0 \Delta t$ ,

где  $\Delta R$  – изменение сопротивления при изменении температуры на  $\Delta t$ :

 $R_0$  – сопротивление при нормальной температуре. У проволочных потенциометров ТКС<sub>min</sub> = (0,1-2) $\cdot$ 10<sup>-4</sup> 1/°C.

3. Разрешающая способность. В проволочных потенциометрах равномерное перемещение подвижного контакта приводит к дискретному изменению  $U_{\text{max}}$ , так как контакт переходит с одного витка на другой (рис. 1.3).

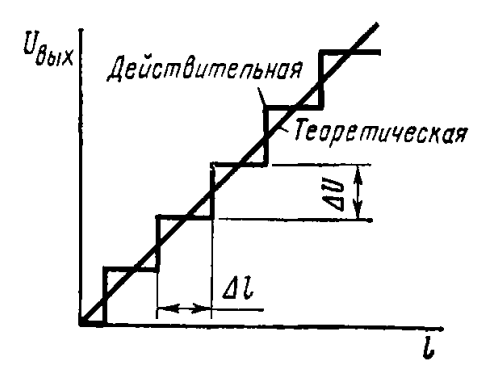

Рис. 1.3. Зависимость  $U_{\text{BUX}}$  от перемещения подвижного контакта

Значение скачков напряжения  $\Delta U$ , характеризующее разрешающую способность, обратно пропорционально числу витков w:

$$
\Delta U = U_0 / w.
$$

Разрешающая способность связана с витковой погрешностью, определяемой как наибольшее отклонение, вызванное дискретностью изменения  $U_{\text{max}}$  от теоретической характеристики. Так как это отклонение равно  $\Delta U/2$ , то витковая погрешность

$$
\delta_B = (\Delta U / 2U_0)100 = 100 / (2w), %
$$

Под механической разрешающей способностью понимается наименьшее изменение положения движка, которое приводит к изменению  $U_{\text{\tiny{BHY}}}$ . Наибольшее его значение

 $\Delta l = l_0 / w.$ 

5. Сопротивление нагрузки  $R<sub>H</sub>$ . Характеристика потенциометра справедлива только при бесконечном сопротивлении нагрузки. При  $R_{\text{H}} \neq \infty$  (см. рис. 1.2)

$$
U_{\text{BbIX}} = U_0 R_2 / (R_0 + R_1 R_2 / R_{\text{H}}).
$$

Обозначим  $R_{\rm H}/R_0 = k$  (коэффициент нагрузки) и  $R_2/R_0 = \alpha$  (передаточный коэффициент), тогда

$$
U_{\rm BBX} = \alpha U_0 / \left[1 + \alpha \left(1 - \alpha\right) / k\right].
$$

Чем больше  $R_{\text{H}}$ , тем действительная характеристика ближе к идеальной. Так как при проектировании потенциометра  $R_{\text{H}}$  обычно известно, то для устранения влияния нагрузки применяют различные метолы:

на выходе делителя включают буферные каскады с высоким входным сопротивлением;

потенциометр проектируют с такой функциональной характеристикой, чтобы при нагружении она становилась линейной;

используют добавочные или шунтирующие резисторы (рис. 1.4).

При включении с добавочным резистором (рис. 1.4, а) при  $R_{\pi} = 0.5R_0$  и  $k > 10$  максимальное значение относительной погрешности  $\Delta U_{\text{BUX}}/U_0$  уменьшается в четыре раза; при включении с шунтом (рис. 1.4, 6) в точке  $a = 0.74 R_0$  (наиболее эффективное значение при  $k > 10$ ) и сопротивлении шунта  $R_m = 0.31R_0 - B$  семь раз;

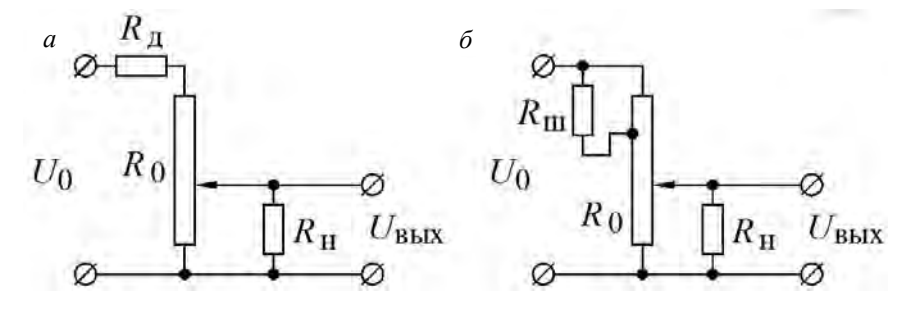

Рис. 1.4. Линеаризация характеристики реостатного преобразователя

6. Номинальная мощность рассеяния – мощность, которая может длительное время рассеиваться потенциометром в заданных условиях эксплуатации при сохранении параметров в установленных пределах. В режиме холостого хода мощность рассеяния

$$
P_{\text{HOM}} = I^2 R_0 = U_0^2 / R_0.
$$

При известных значениях  $P_{HOM}$  и  $R_0$  определяем значение рабочего напряжения питания:

$$
U_{\text{pa6}} \leq \sqrt{R_0 P_{\text{HOM}}}.
$$

Основные элементы проволочного потенциометра – каркас, обмотка и движок.

Каркасы имеют различную форму в зависимости от назначения потенциометра и изготавливаются из гетинакса, текстолита, термореактивных пресс-порошков, алюминиевых сплавов (для высокоточных потенциометров).

К материалу проволоки для обмотки предъявляют следующие требования:

большое удельное электрическое сопротивление;

малый ТКС;

высокая коррозионная стойкость;

прочность и износостойкость.

Наиболее широко применяются следующие сплавы:

1) константан НМц40-1,5. Его удельное сопротивление  $p = (0.46 - 0.17) \cdot 10^{-6}$  Ом  $\cdot$  м, TKC = 57 $\cdot 10^{-6}$  1/°C. Образующаяся при нагреве окисная пленка требует увеличения контактного усилия;

2) манганин МНМц3-12 имеет примерно такие же свойства, но отличается быстрой окисляемостью, поэтому при его применении требуется герметизация потенциометра с заполнением полости инертным газом;

3) нихромы Х15Н60, Х20Н80 и др.  $\rho = (0.98 - 1.27) \cdot 10^{-6}$ Ом м. ТКС = (35-130) $\cdot 10^{-6}$  1/°С. Имеют меньший срок службы при резком изменении нагрузки, что связано с образованием и разрушением окислов;

4) сплавы на основе благородных металлов химически нейтральны и не подвержены коррозии. В высокоточных потенциометрах чаще всего применяется сплав ПдС-40 (ρ такое же, как у константана).

Для обмоток потенциометров применяют проволоку диаметром 0,03–0,3 мм.

Расчет линейного проволочного потенциометра заключается в определении диаметра намоточного провода и геометрических размеров каркаса. При этом задают величины *R*0, напряжение питания *U*0, схему включения, сопротивление нагрузки *R*н, допустимую витковую погрешность  $\delta_{\rm B}$ , условия эксплуатации, допустимые габариты. Диаметр *d* поперечного сечения обмоточного провода выбирают в зависимости от теплового режима работы потенциометра по допустимой плотности тока [*j*]:

$$
[j] > j = I / A,
$$

где  $I = \sqrt{P_{\text{HOM}}/R_0}$ ;

*А* – площадь поперечного сечения проволоки:

$$
A=\pi d^2/4.
$$

Откуда диаметр провода

$$
d = \sqrt[4]{16P_{\text{HOM}} / (\pi^2 [j]^2 R_0)}.
$$

Значение *d* округляют до ближайшего большего по сортаменту. При использовании манганиновой или константановой проволоки  $[j] = 10$  А/мм<sup>2</sup> для каркасов из пресс-порошка и  $[j] = 30$  А/мм<sup>2</sup> – для металлических каркасов; для сплавов из благородных металлов и металлических каркасов [*j*] = 50 А/мм<sup>2</sup>.

При известной рабочей длине *l*0 или известном рабочем угле поворота движка  $\alpha_0$  можно определить число рабочих витков:

$$
w = l_0 / t = \pi \alpha_0 d_{\rm cp} / 360t,
$$

где *t* – шаг намотки, при плотной намотке провода с изоляцией

$$
t = d_{\rm H} + (0.012...0.015),
$$

где *d*и – диаметр провода с изоляцией;

 $d_{\rm cn}$  – средний диаметр каркаса.

Определив *w*, находят витковую погрешность и сравнивают ее с заданной. Если витковая погрешность больше заданной, либо увеличивают *l*0, либо уменьшают *t* (при неплотной намотке).

Длину обмоточного провода определяют из выражения

$$
L = \pi d^2 R_0 / (4\rho).
$$

Зная *L* и *w*, находят длину одного витка:

$$
l_1 = L/w.
$$

Эта длина представляет собой периметр поперечного сечения каркаса, что позволяет определить его размеры.

#### **Порядок выполнения работы**

1. Изучить конструкцию многооборотного потенциометрического датчика, лабораторное оборудование и технику эксперимента.

2. Включить датчик в измерительную схему (рис. 1.5). Задать напряжение питания  $U_0 = 5 B$ .

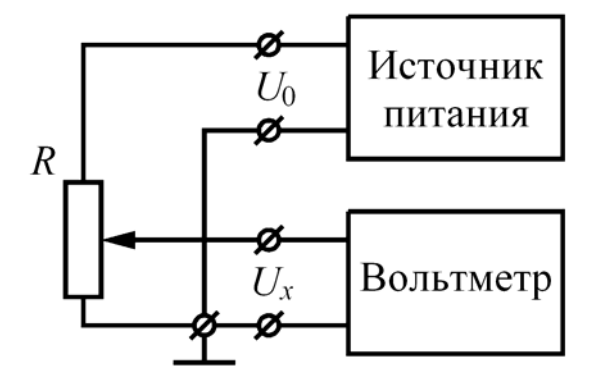

Рис. 1.5. Измерительная система

3. Установить подвижный контакт датчика в исходное состояние, вращая его против часовой стрелки до упора. **Внимание! Датчик вращается очень легко, поэтому усилий не прикладывать!**

4. Включить источник питания. Вращая подвижный контакт датчика по часовой стрелке от исходного состояния через каждый оборот снять показания вольтметра *Ux*п = *f*(*n*). Полученные результаты занести в табл. 1.1.

Таблица 1.1

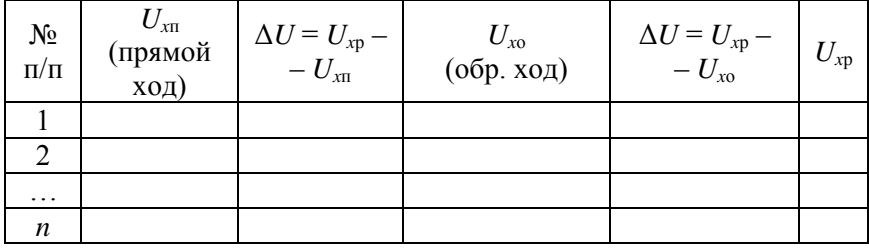

Результаты измерений

5. Из конечного положения вращать подвижный контакт датчика против часовой стрелки и через каждый оборот снять показания вольтметра *Ux*о = *f*(*n*). Полученные результаты занести в табл. 1.1.

6. Результаты измерения обработать. На основе результатов построить статические характеристики  $U_{xx} = f(n)$  и  $U_{xo} = f(n)$ .

7. Рассчитать и на основе расчетов построить статическую характеристику  $U_{x} = f(n)$ . Расчетные значения занести в табл. 1.1.

8. Рассчитать погрешности эксперимента  $\Delta U = U_{x0} - U_{x0}$ и  $\Delta U = U_{x0} - U_{x0}$ .

#### **Содержание отчета**

1. Схема установки.

2. Таблица с результатами измерений и расчетов.

3. Статические характеристики  $U_{x0} = f(n)$ ,  $U_{x0} = f(n)$  и  $U_{x0} = f(n)$ (в одной координатной системе).

4. Вывод по результатам работы.

# **Контрольные вопросы**

1. Достоинства и недостатки потенциометрических датчиков.

2. Из-за чего возникает погрешность нелинейности?

3. Методы снижения погрешности нелинейности.

4. Из-за чего возникает погрешность разрешающей способности?

5. Чему равно число витков многооборотного потенциометрического датчика? Как его рассчитать?

# **Рекомендуемая литература**

Элементы приборных устройств (основной курс): учебное пособие для студентов вузов: в 2 ч./ под. ред. О.Ф. Тищенко. – Москва : Высшая школа, 1982.

# **ТЕРМОПАРЫ**

## **Цель работы**

1. Изучить конструкцию термопар.

2. Изучить измерительные схемы с термопарами.

3. Получить практических навыки работы с датчиками и измерительными схемами.

#### **Инструменты и принадлежности к работе**

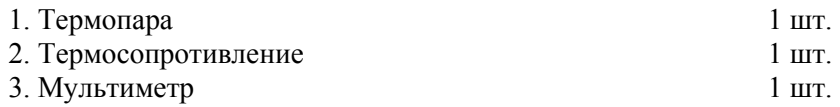

#### **Основные положения**

Термопары (ТП) предназначены для измерения температуры и конструктивно представляют собой два сваренных или спаянных электрода из разнородных материалов. Места их соединения называют *спаями*. Если спаи находятся в разных температурных условиях, один из них называют горячим (ГС), другой – холодным (ХС). Томас Зеебек в 1821 году обнаружил термоэлектрический эффект, названный в его честь эффектом Зеебека, когда в месте между «горячим» и «холодным» спаем металлов с разными температурами возникает термоЭДС (ТЭДС) с небольшой разностью потенциалов (порядка нескольких милливольт), которую можно измерить милливольтметром (рис. 2.1).

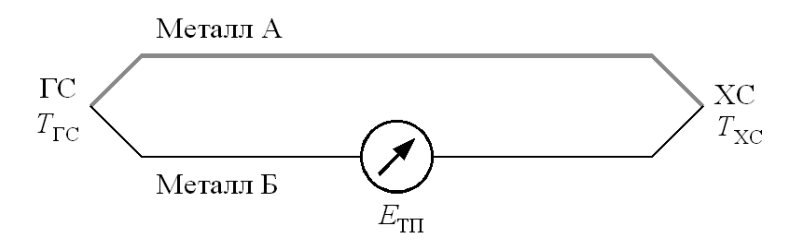

Рис. 2.1. Термопара

Величина ТЭДС пропорциональна разности температур спаев:

$$
E_{\rm \rm \scriptscriptstyle TT} = E_{AB}(T_{\rm \rm rc}) - E_{AB}(T_{\rm \rm XC}) = E_{AB}(T_{\rm \rm rc}) + E_{BA}(T_{\rm \rm XC}).
$$

При измерениях обычно используют другую схему включения, где холодным спаем является место соединения термоэлектродов с медными проводами, ведущими к схеме (рис. 2.2).

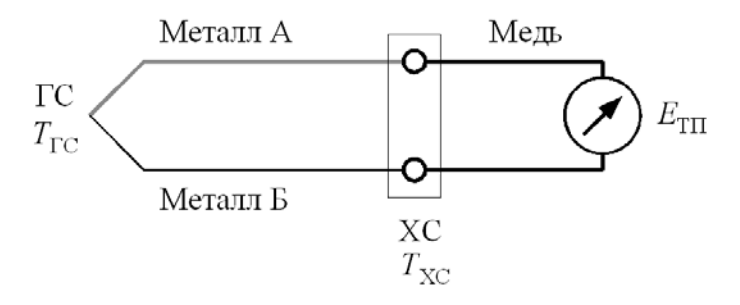

Рис. 2.2. Схема подключения термопары

Величина ТЭДС зависит от того, какие металлы использованы в качестве термоэлектродов. СТБ [1] определяет номинальные статические характеристики (НСХ) для следующих типов термопар (табл. 2.1).

Таблица 2.1

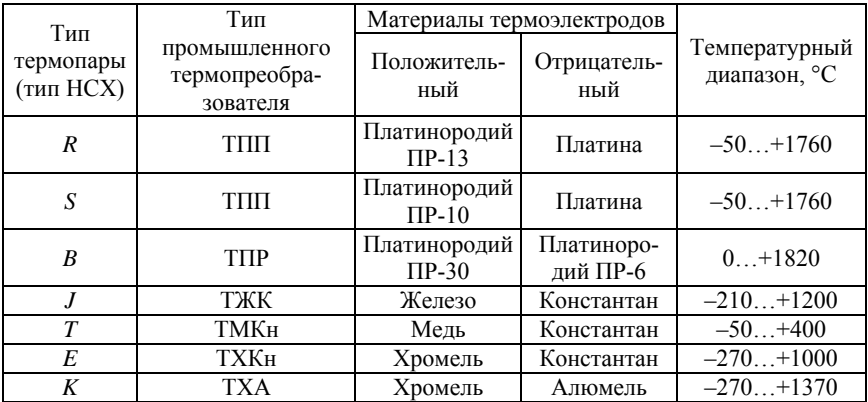

# Характеристики термопар

# Окончание табл. 2.1

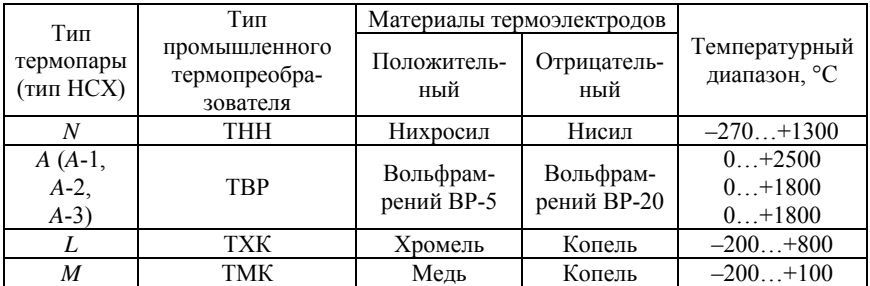

В табл. 2.1 указан полный температурный диапазон в соответствии с НСХ. Для конкретных типов преобразователей он может быть уже, что связано с толщиной провода термоэлектродов и размерами защитного кожуха.

НСХ – зависимость ТЭДС от температуры рабочего конца при постоянной температуре свободных концов термопары. Стандарт задает ее таблично через 10 °С. Характеристика нелинейна (для примера на рис. 2.3 показана НСХ термопары типа  $L$  при  $T_{\text{xc}} = 0$  °C), однако в узких температурных диапазонах нелинейность невелика, при необходимости ее подвергают кусочно-линейной аппроксимации.

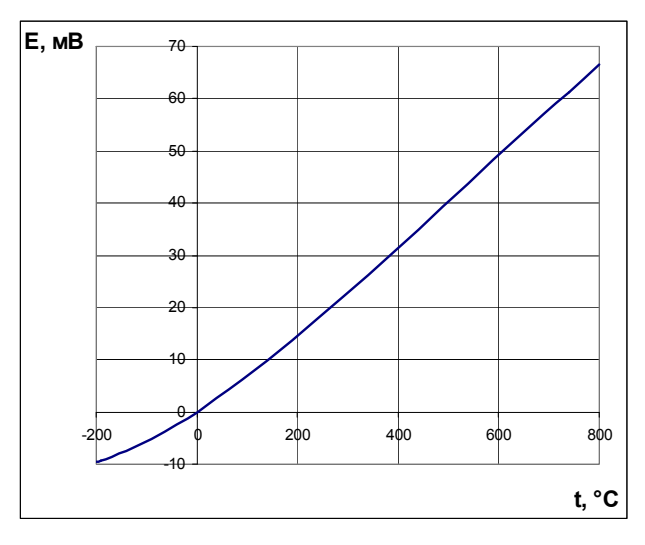

Рис. 2.3. НСХ термопары типа *L*

$$
E = \sum_{i=0}^{8} A_i t^i,
$$

гле

$$
E-\text{T} \mathfrak{I} \mathfrak{A} C
$$
,  $\text{M} \mathsf{B}$ ;

 $A_i$  – полиноминальные коэффициенты:

 $A_0 = -4.1626930 \cdot 10^{-6}$ ,  $A_1 = 6,3310880 \cdot 10^{-2}$  $A_2 = 6.0118088 \cdot 10^{-5}$ .  $A_3 = -7.9469796 \cdot 10^{-8}$ .  $A_4 = 9.3101891 \cdot 10^{-11}$  $A_5 = -2,4299630 \cdot 10^{-14}$  $A_6 = -2.6547176 \cdot 10^{-16}$  $A_7 = 4,4332477 \cdot 10^{-19}$  $A_8 = 2,1172626 \cdot 10^{-22}$ 

 $t$  – температура, °С.

При измерениях сложно поддерживать постоянную температуру холодного спая, поэтому ее колебания при необходимости должны учитываться измерительной схемой. В настоящее время используют следующие схемы включения термопар в измерительный тракт:

- усилительные схемы с компенсацией температуры ХС и без нее (рис. 2.4). Так как сигнал термопары не превышает 80 мВ, требуется усиление;

- подключение без усилителя к специализированным АЦП (рис. 2.5);

- автоматические компенсаторы напряжения (рассматриваются при изучении дисциплины «Автоматика»).

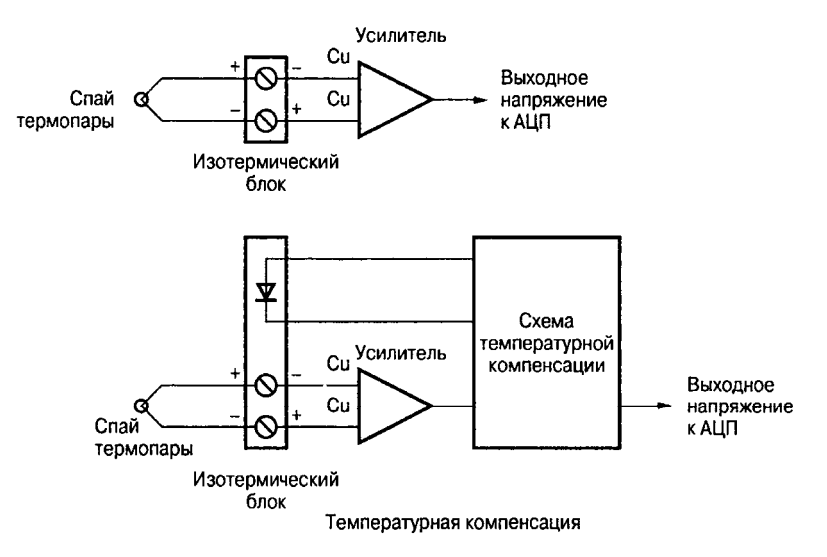

Рис. 2.4. Схема температурной компенсации [2]

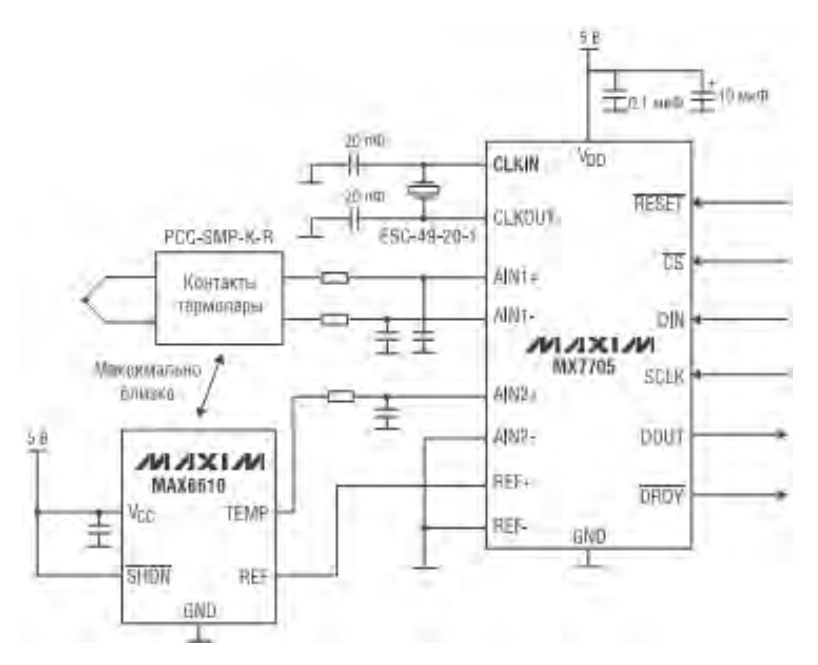

Рис. 2.5. Подключение ТП к АЦП MAX7705 с интегральным датчиком температуры MAX6610 [3]

# **Порядок выполнения работы**

1. Изучить конструкцию термопары.

2. Изучить лабораторное оборудование и технику эксперимента.

3. Подключить термопару к мультиметру и измерить выходной сигнал, приложив ее рабочий спай к разогретому паяльнику (несколько значений по мере нагрева через равные интервалы времени, например через 1 мин).

4. Подключить к мультиметру терморезистор с известной НСХ и измерить температуру окружающей среды (температуру ХС).

5. По таблицам СТБ ГОСТ Р 8.585–2004 по измеренным значением найти температуру паяльника. Так как температура в таблицах приведена через 10 °С, использовать линейную интерполяцию.

## **Содержание отчета**

1. Схема конструкции термопары и ее характеристики (тип НСХ, тип термопары, диапазон измерений).

2. Схема подключения термопары.

3. Результаты измерений и расчетов.

4. Выводы по результатам работы.

## **Контрольные вопросы**

1. Назначение и область применения термопар.

2. Из-за чего возникают погрешности измерения?

3. Методы снижения погрешностей измерения.

4. Основные схемы включения термопар.

5. Что такое номинальная статическая характеристика?

# **Рекомендуемая литература**

1. Система обеспечения единства измерений Республики Беларусь. Термопары. Номинальные статические характеристики преобразования: СТБ ГОСТ Р 8.585–2004.

2. Болл, Стюарт Р. Аналоговые интерфейсы микроконтроллеров / Стюарт Р. Болл. – Москва : Издательский дом «Додэка-XXI», 2007. – 360 с.

3. Компенсация холодного спая в практике применения термоэлектрических преобразователей // Новости электроники. – 2007. –  $N_2$  15. – C. 28–32.

# *Лабораторная работа № 3*

# **ИЗУЧЕНИЕ КОНСТРУКЦИИ И ХАРАКТЕРИСТИК ИНДУКТИВНЫХ ДАТЧИКОВ**

**Цель работы:** изучить конструкцию и принцип работы весоизмерительной опоры на основе цилиндрической прорезной пружины с индуктивным преобразователем деформации в электрический сигнал.

#### **Оборудование и принадлежности**

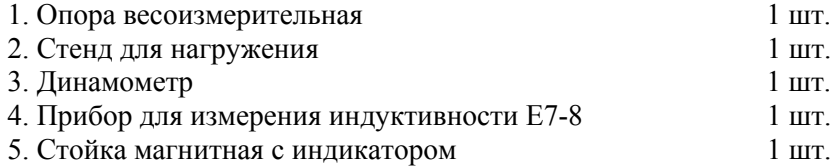

#### **Основные положения**

Исследуемая весоизмерительная опора предназначена для установки в бункерные или платформенные весы и имеет конструкцию, представленную на рис. 3.1.

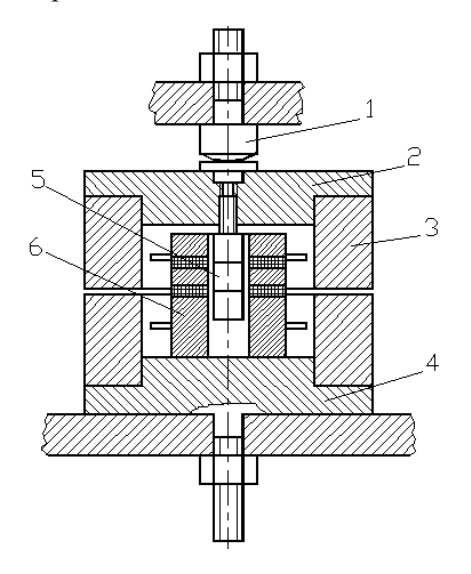

Рис. 3.1. Схема конструкции опоры

Измеряемая нагрузка, приходящаяся на один преобразователь, через опору *1*, расположенную на бункере дозатора, воздействует на упругий элемент *3*, закрепленный на неподвижном основании дозатора с помощью винта, установленного на нижней крышке *4*. Деформация упругого элемента измеряется с помощью дифференциального индуктивного датчика *6*, якорь которого *5* вворачивается в верхнюю крышку *2*. Резьбовое крепление якоря позволяет выставить его симметрично относительно катушек датчика.

Цилиндрическая прорезная пружина представляет собой трубу с прорезями, параллельными торцам и расположенными друг под другом в шахматном порядке (рис. 3.2). Этот упругий элемент, используемый иногда в качестве амортизатора или упругой муфты, незаслуженно забыт разработчиками весо- и силоизмерительных устройств. Прорезные пружины имеют высокую линейность и достаточно просты в изготовлении.

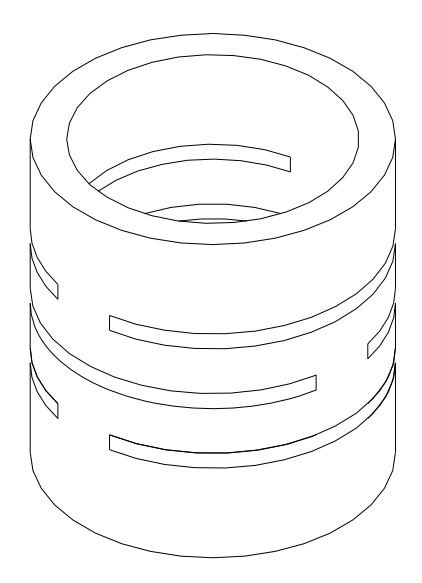

Рис. 3.2. Цилиндрическая прорезная пружина

Цилиндрическая прорезная пружина имеет линейную характеристику [1]. Осевое перемещение торцов пружины, состоящей из *i* колец, под действием осевой нагрузки *Р*

$$
\lambda = \kappa \frac{PR^3}{nB} i,
$$

где к - безразмерный коэффициент;

 $R$  – наружный радиус кольца;

 $n -$ число прорезей по окружности;

В - жесткость поперечного сечения кольца на изгиб. Величины  $R$  и к $\cdot$ 

$$
B=\frac{ab^3}{12}E,
$$

где а и b - ширина и высота поперечного сечения кольца;

 $E$  – модуль упругости материала пружины;

$$
\kappa = \nu \left[ \frac{\pi}{2n} - (1 - \chi) \operatorname{tg} \frac{\pi}{2n} \right],
$$

где  $v = B/c$  (*с* – жесткость поперечного сечения кольца на кручение);  $\chi$  - безразмерный коэффициент:

$$
\chi = 1 - \frac{\text{v}\sin\frac{\alpha}{2}\left(1 + \text{tg}^2\frac{\alpha}{4}\right)}{(\text{v}-1)\text{tg}\frac{\alpha}{4} + (\text{v}+1)\frac{\alpha}{4}\left(1 + \text{tg}^2\frac{\alpha}{4}\right)},
$$

где α - центральный угол, соответствующий одной прорези:  $\alpha = 2\pi/n$ 

Значения к, v,  $\chi$  для  $n = 2$  приведены в табл. 3.1.

Таблица 3.1

| b/a | 0.25  | 0.50  | 0.66  | 1,00  | 1.50  | 2,00  | 3,00  |
|-----|-------|-------|-------|-------|-------|-------|-------|
|     | 0,77  | 0.95  | .10   | 1,54  | 2,49  | 3,80  | 7.42  |
| χ   | 0,40  | 0.37  | 0,35  | 0,32  | 0.29  | 0,27  | 0,244 |
| κ   | 0,140 | 0,146 | 0,151 | 0,161 | 0,174 | 0,188 | 0,215 |

Значения к, у, у

20

Жесткость поперечного сечения кольца на кручение

$$
c = \eta ab^3 G,
$$

где η - коэффициент, определяемый из табл. 3.2;

G - модуль упругости при кручении.

В табл. 3.2 а и b - большая и меньшая стороны поперечного сечения кольца пружины.

Таблина 32

#### Значения коэффициента п

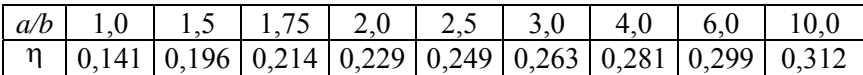

Каждое из колец пружины при нагружении закручивается и изгибается. Наиболее опасными являются сечения у перемычек и сечения, равноудаленные от перемычек. Напряжения в этих сечениях

$$
\sigma = \frac{M_{\rm H}}{W_{\rm X}}; \ \tau = \frac{M_{\rm K}}{W_{\rm K}},
$$

где  $M_{\rm H}$  и  $M_{\rm K}$  – изгибающий и крутящий моменты;

 $W_x$  и  $W_k$  – моменты сопротивления при изгибе и кручении. Значения вычисляются по формулам:

$$
M_{\rm H} = \frac{PR}{2n} (1 - \chi) \text{tg} \frac{\pi}{2n};
$$
  

$$
M_{\rm K} = \chi \frac{PR}{2n};
$$
  

$$
W_{\rm x} = \frac{ab^2}{6};
$$
  

$$
W_{\rm K} = \frac{a^2b^2}{3a + 1,8b}.
$$

 $2.1$ 

В данном случае *а* – большая сторона сечения, *b* – меньшая.

Выбор материала упругого элемента имеет очень большое значение для функционирования весоизмерительного устройства. Пружинные материалы должны обладать малыми несовершенствами упругости, высокой релаксационной стойкостью, стабильностью упругих свойств во времени и в переменных внешних условиях. При работе в неблагоприятных внешних условиях материалы должны обладать достаточной коррозионной стойкостью. Кроме того, они должны иметь высокие технологические свойства.

К несовершенствам упругости относятся прямое и обратное упругое последействие, упругий гистерезис, релаксация напряжений и внутреннее трение [2]. Прямое упругое последействие  $Y_{\text{n}}$ проявляется в виде нарастания деформации нагруженного образца при неизменной нагрузке (рис. 3.3); обратное упругое последействие У<sub>о</sub> – в виде невозвращения упругого тела до исходного размера после снятия нагрузки. Гистерезис  $\Gamma_n$  проявляется в виде несовпадения кривых нагружения и разгружения. Эти несовершенства упругости могут составлять до 0,05 % от величины деформации. Релаксация напряжений заключается в постепенном падении напряжений в нагруженном теле; внутреннее трение – в виде затухания свободных колебаний упругого тела в результате внутреннего рассеивания энергии.

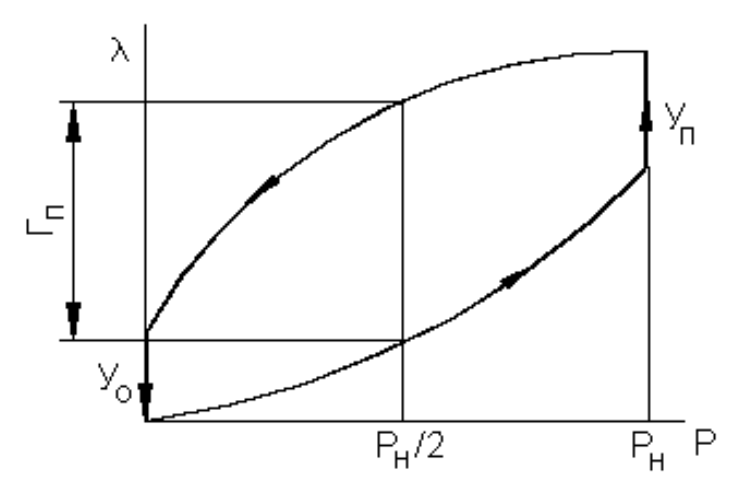

Рис. 3.3. Несовершенства упругости материала

Упругое последействие свойственно неоднородным по структуре материалам и при изгибе проявляется значительно меньше, чем при кручении. Последействие возрастает с ростом напряжений в материале, поэтому при проектировании рекомендуется принимать малые значения допускаемых напряжений (до 20 % от предела упругости или 10-12 % от предела прочности).

Гистерезис появляется вследствие отставания изменения деформации упругого тела от изменения действующих в нем напряжений. Цветные металлы и сплавы обычно имеют меньший гистерезис, чем сталь. Гистерезис первого хода нагружения-разгружения всегда больше, чем при последующих ходах, что связано с последействием. После нескольких ходов устанавливается постоянное значение гистерезиса («чистый гистерезис»). Это проиллюстрировано на рис. 3.4. Величину гистерезиса первого хода (в нее входит и последействие) называют «практическим гистерезисом».

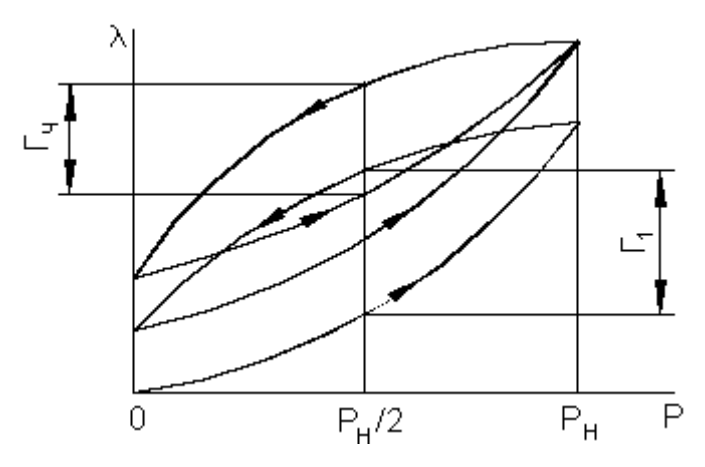

Рис. 3.4. Гистерезис первого и последующих ходов нагружения-разгружения

На величину несовершенств упругих свойств влияют как химический состав материала, так и технология его обработки.

Пружинные материалы должны иметь высокие упругие свойства, основными характеристиками которых являются предел упругости (условное напряжение, при котором остаточные деформации достигают некоторой определенной малой величины) и модуль упругости при изгибе  $E$  и кручении  $G$ . Величина обоих модулей упругости зависит от температуры, что характеризуется величиной температурного коэффициента модуля упругости и должно учитываться при проектировании. Этот коэффициент одинаков для обоих модулей упругости, так как их величины связаны между собой через коэффициент Пуассона, величина которого не зависит от температуры. На модуль упругости ферромагнитных материалов также оказывают влияние магнитные поля. Это носит наименование **ΔE-эффекта**, зависит от степени магнитного насыщения материала, его состояния, действующих напряжений и должно приниматься во внимание при проектировании упругих элементов, которым предстоит работать вблизи источников сильных электромагнитных полей.

Промышленность выпускает ряд специальных пружинных сталей и сплавов. Для упругих элементов применяют пружинные стали марок 50ХГА, 50ХФА, 60С2ХА, 65С2ВА, 65Г и др., некоторые конструкционные стали (35XГСА, 40X);

для большегрузных упругих элементов - стали 40ХН2МА, 38Х3НМА, обладающие хорошей прокаливаемостью;

мелких упругих элементов и плоских пружин - стали У8А, У9А,  $Y10A$ :

пружин, работающих в агрессивных средах - коррозионные стали 08Х18Н10Т и 12Х18Н9Т.

При высоких требованиях к стабильности пружин применяют специальные сплавы 44НХТЮ, 40КХНМ, 36НХТЮ и др. Часто используются цветные сплавы - латуни Л68, Л80, Л90, нейзильбер МНЦ15-20, кремний-марганцевая бронза БрКМц3-1, оловянноцинковая бронза БрОЦ4-3, фосфористые бронзы БрОФ6,5-0,4 и БрОФ4-0,25.

Из всех известных видов преобразователей перемещения в аналоговый электрический сигнал индуктивные преобразователи нашли наиболее широкое применение. В настоящее время выпускаются индуктивные приборы для контроля размеров в очень широком диапазоне (от сотых долей микрометра до десятков миллиметров). Их приведенные погрешности обычно составляют 1-2 % от пределов измерения, но при выборе специальных схемных решений и определенных участков характеристики преобразователей эти погрешности могут быть значительно уменьшены.

Индуктивные преобразователи представляют собой катушку с переменной индуктивностью

$$
L = \frac{4\pi w^2}{\frac{\delta_0}{\mu_0 A_0} + \frac{\delta_1}{\mu_1 A_1}},
$$

где  $\delta_0$  – воздушный зазор;

 $\mu_0$  – магнитная проницаемость воздуха;

*А*0 – площадь воздушного зазора;

 $\delta_1$  – длина магнитного потока;

 $\mu_1$  – магнитная проницаемость материала магнитопровода;

*А*1 – площадь сечения магнитопровода.

Переменным параметром может являться  $\delta_0$  или  $A_0$  (рис. 3.5).

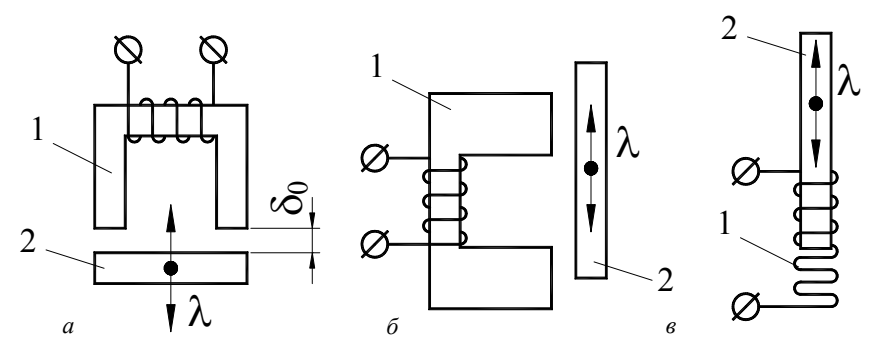

Рис. 3.5. Индуктивные преобразователи: *а* – с переменной величиной воздушного зазора; *б*, *в* – с переменной площадью воздушного зазора; *1* – катушка; *2* – сердечник

Преобразователи с переменной величиной воздушного зазора (рис. 3.5, *а*) имеют нелинейную близкую к обратно пропорциональной характеристику  $L = f(\lambda)$ , поэтому диапазон измерения невелик – до 1 мм.

Преобразователь с переменной площадью зазора (рис. 3.5, *б*) имеет линейную характеристику, диапазон измерения – несколько миллиметров. Его разновидностью является соленоидный преобразователь (рис. 3.5, *в*) с диапазоном измерения до десятков миллиметров.

Для повышения чувствительности, линейности и температурной стабильности используют дифференциальные индуктивные преобразователи (рис. 3.6).

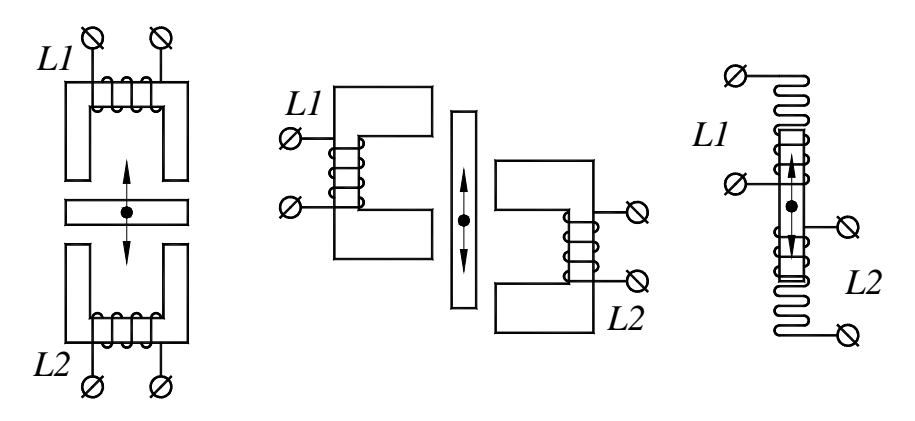

Рис. 3.6. Дифференциальные индуктивные преобразователи

При перемещении сердечника индуктивность катушки *L*1 увеличивается, катушки *L*2 – уменьшается на такую же величину.

Более высокую чувствительность имеет дифференциальнотрансформаторный преобразователь (LVDT), рис. 3.7.

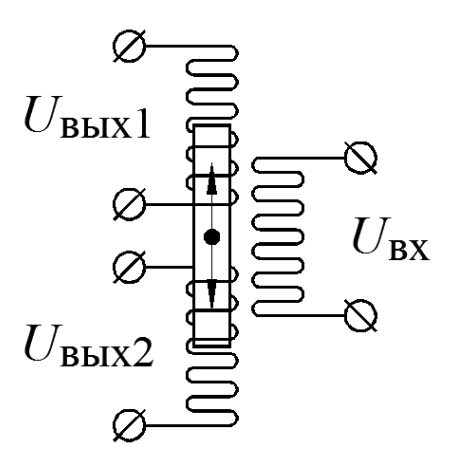

Рис. 3.7. Дифференциально-трансформаторный преобразователь LVDT

Входное напряжение  $U_{\text{ex}}$  подается на первичную (питающую) обмотку, с двух вторичных снимаются выходные напряжения, которые пропорциональны перемещению якоря. Когда  $U_{\text{BMX1}}$  увеличивается, *U*вых2 аналогично уменьшается, в среднем положении якоря они равны.

Основная схема включения индуктивных преобразователей – мост переменного тока (рис. 3.8).

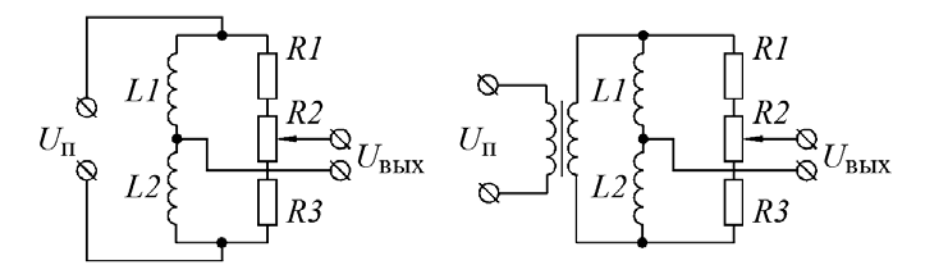

Рис. 3.8. Мостовые схемы с индуктивными преобразователями

Схемы питаются переменным напряжением частотой 1–100 кГц от генератора. Такое же по виду напряжение будет на выходе моста, поэтому для дальнейшей обработки сигнала потребуются усилитель переменного тока и детектор. Для упрощения схемы используют специализированные микросхемы, например AD698 фирмы Analog Devices, которая может работать с дифференциальными индуктивными и дифференциально-трансформаторными преобразователями. В составе микросхемы имеется генератор питающего напряжения, детектор и усилитель постоянного тока. Пример подключения преобразователя к AD698 показан на рис. 3.9.

Индуктивные преобразователи по сравнению с тензодатчиками требуют более сложной электрической схемы, однако могут работать с более длинными линиями связи (тензорезисторы обычно подключают к схеме кабелем длиной до 5 м, индуктивные преобразователи могут работать с линиями связи 50 м и более).

Сердечники катушек индуктивных преобразователей выполняют из ферритов (частоты выше 10 кГц) и пермаллоев (низкие частоты), якори – из низкоуглеродистых сталей (сталь 3 и т. п.).

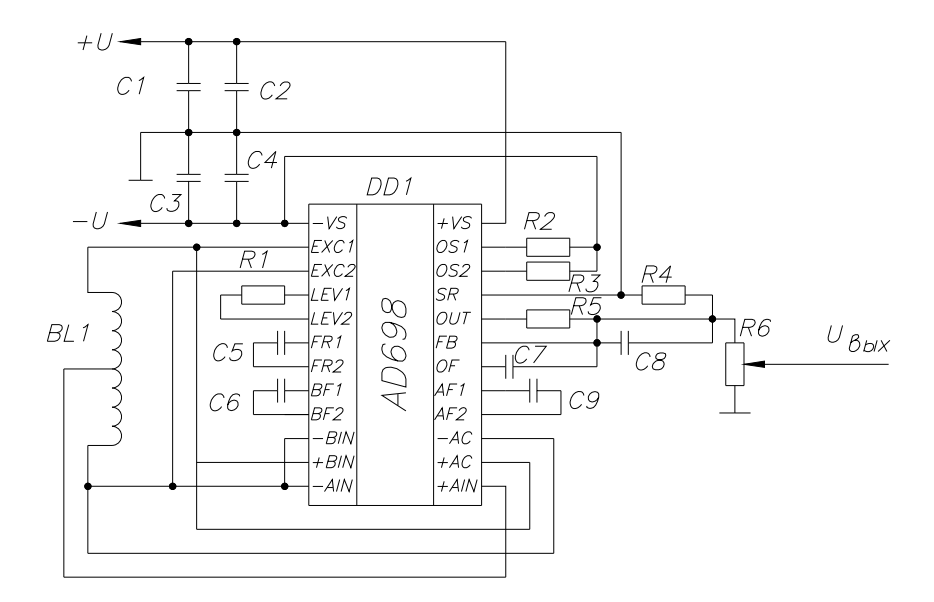

Рис. 3.9. Подключение индуктивного преобразователя к AD698

Внешний вид дифференциального индуктивного датчика для использования в весоизмерительной опоре, показанной на рис. 3.1, приведен на рис. 3.10.

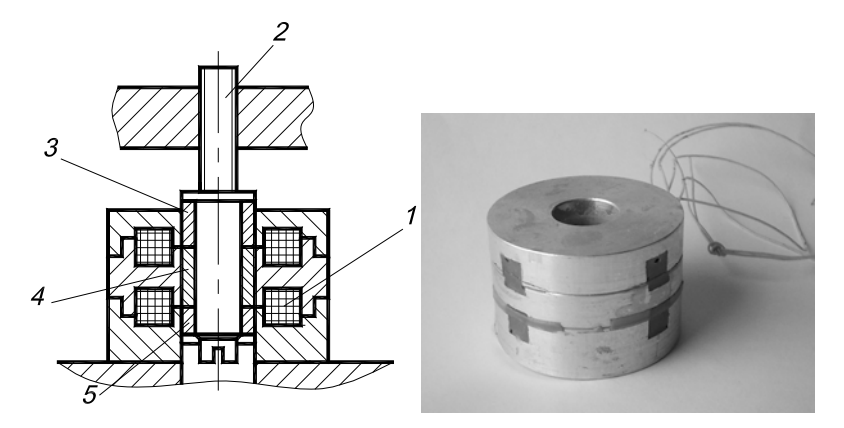

Рис. 3.10. Дифференциальный индуктивный датчик: *1* – катушки; *2* – якорь; *3*, *4*, *5* – вставки (*3*, *5* – алюминий, *4* – ферромагнитный материал)

## **Порядок выполнения работы**

#### *1. Исследование характеристики упругого элемента*

1.1.Снять основные размеры упругого элемента (наружный и внутренний диаметры, высота кольца, число колец).

1.2.Рассчитать нагрузку, которую необходимо приложить к упругому элементу для деформации примерно на 500 мкм. Для этого можно воспользоваться файлом Microsoft Excel «Расчет ЦПП.xls». Материал пружины – сталь ШХ15.

1.3.Опору установить на стенд, разместить на ней динамометр, магнитную стойку установить так, чтобы индикатор упирался измерительным стержнем в верхний фланец опоры как можно ближе к центру фланца.

1.4.Задавая с помощью винта нагрузку на опору в интервале от 0 до расчетного значения (четыре-пять точек по динамометру), снимать показания индикатора (деформацию упругого элемента).

1.5.Измерить деформацию упругого элемента при тех же значениях нагрузки при ее уменьшении.

1.6.Построить график зависимости деформации упругого элемента от нагрузки и определить гистерезис, упругое последействие и обратное упругое последействие.

## *2. Исследование характеристики весоизмерительной опоры.*

2.1. Убрать магнитную стойку и одну из катушек индуктивного преобразователя подключить к прибору Е7-8.

2.2. Задавая с помощью винта нагрузку на опору в интервале от 0 до расчетного значения (четыре-пять точек по динамометру), снимать показания прибора для обеих катушек индуктивного преобразователя. Построить графики зависимости индуктивности катушек от нагрузки.

2.3. Сравнить графики изменения индуктивности обеих катушек друг с другом и с графиком п. 1.6. Построить график зависимости индуктивности катушек от деформации пружины.

## **Содержание отчета**

- 1. Графики по п. 1.6, 2.2, 2.3.
- 2. Результаты по п. 1.6.

3. Выводы по результатам анализа графиков.

## **Контрольные вопросы**

1. Несовершенства упругой характеристики пружинных материалов и их определение.

- 2. Виды пружинных материалов.
- 3. Основные разновидности индуктивных преобразователей.

4. Схемы включения индуктивных преобразователей.

## **Рекомендуемая литература**

1. Андреева, Л. Е. Упругие элементы приборов / Л. Е. Андреева, С. Д. Пономарев. – Москва : Машиностроение, 1981.

2. Феликсон, Е.П. Упругие элементы силоизмерительных приборов / Е. П. Феликсон. – Москва : Машиностроение, 1977.

## МЕТАЛЛИЧЕСКИЕ ТЕНЗОДАТЧИКИ

Цель работы: изучить конструкцию и принцип работы тензолатчиков силы.

#### Оборудование и принадлежности

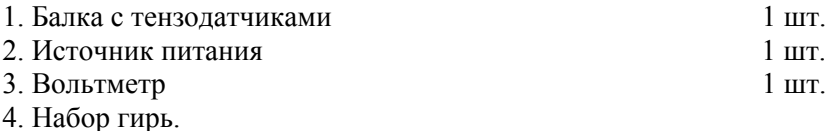

#### Основные положения

#### Физико-технические основы тензометрии

Тензорезистор - это резистор, электрическое сопротивление которого изменяется при механической деформации. В основе принципа действия тензорезистора лежит тензоэффект - изменение электрического сопротивления проводника (или полупроводника) пол лействием механической силы Р.

Относительное изменение сопротивления проводника

$$
\frac{\Delta R}{R} = \frac{\Delta \rho}{\rho} + \frac{\Delta l}{l} - \frac{\Delta F}{F},
$$

где р. *l*,  $F$  – соответственно удельное электрическое сопротивление материала проводника, его длина и площадь поперечного сечения.

Обозначим

 $\varepsilon_R = \Delta R/R$  – относительное изменение сопротивления;

 $\epsilon = \Delta l/l$  – относительная деформация.

Установлено, что

$$
\Delta \rho / \rho = m \varepsilon,
$$

где *m* – коэффициент изменения удельного сопротивления.

Если проводник имеет круглое сечение радиусом г, то

$$
\frac{\Delta F}{F} = -\frac{2\pi r \Delta r - \Delta r^2}{\pi r^2} \approx -\frac{2\Delta r}{r}.
$$

Так как

$$
\Delta r/r = \mu \varepsilon,
$$

где µ - коэффициент Пуассона,  $T<sub>O</sub>$ 

$$
\Delta F/F = -2\mu\epsilon.
$$

Отсюда получим

$$
\varepsilon_R = m\varepsilon + \varepsilon + 2\mu\varepsilon = \varepsilon\big(m + 1 + 2\mu\big) = K_{\rm T}\varepsilon = K_{\rm T}\frac{\sigma}{E},
$$

где  $K_r$  – коэффициент тензочувствительности.

У металлов  $K_{\rm r} = 0.5-4$ , у полупроводников коэффициент тензочувствительности достигает 250.

Деформация проволочных и фольговых тензорезисторов обычно не превышает 2 %, у полупроводниковых может достигать 50 %.

Для изготовления тензорезисторов используются металлы, перечисленные в табл 41

Таблина 4.1

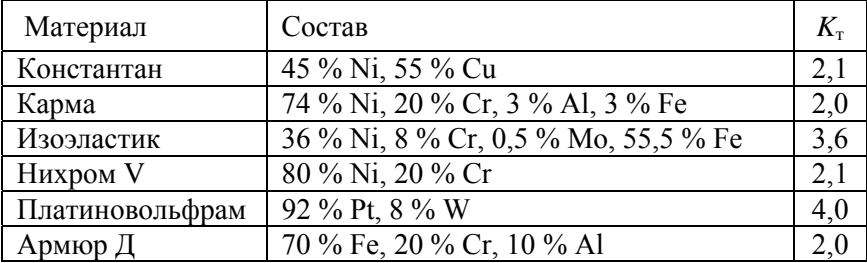

Металлы, используемые для изготовления тензорезисторов

Константан является наиболее распространенным материалом благодаря высокому удельному сопротивлению, температурной стабильности и относительно невысокой стоимости.

Сплав карма по сравнению с константаном имеет более высокие усталостные характеристики, более высокую временную стабильность, однако хуже паяется.

Изоэластик обладает высокой тензочувствительностью и наиболее высокими усталостными характеристиками, однако крайне чувствителен к температуре.

Нихром V, платиновольфрам, армюр Д применяют в условиях высоких температур благодаря их стойкости к окислению.

По конструкции различают проволочные тензорезисторы (чувствительным элементом является тонкая проволока диаметром 15-25 мкм, рис. 4.1, а), фольговые (чувствительным элементом является фольга толщиной 3-5 мкм, рис. 4.1, б), полупроводниковые (чувствительным элементом является полупроводниковый кристалл), напыленные (чувствительным элементом является слой материала, напыленный в вакууме), диффузионные (чувствительным элементом является слой, образованный диффузией примеси в полупроводнике), эпитаксиальные (чувствительным элементом является эпитаксиально нарощенный слой материала), натяжные (чувствительным элементом является намотанная с натяжением проволока).

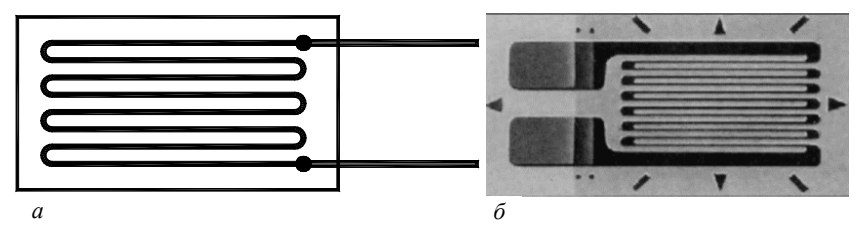

Рис. 4.1. Конструктивные разновидности тензорезисторов

Наибольшее распространение получили проволочные и фольговые тензорезисторы, наклеиваемые на поверхность упругого элемента. Чувствительный элемент размещается между слоями пленки, которая служит несущей основой и изоляционным материалом. Длина чувствительного элемента называется базой.

Выпускают тензорезисторы с сопротивлением 50, 60, 100, 120, 200, 350, 400, 600, 700, 800, 1000 Ом.

Для несущей основы используют такие материалы, как бумага и полимерные пленки (акриловые, полиамидные и др.). Также используют металлическую фольгу, такие тензорезисторы приваривают к упругому элементу.

Клей, с помощью которого тензорезистор приклеивают на образец, должен обладать прочностью, линейной упругостью и стабильностью в течение длительного периода времени.

В качестве клея наиболее широко используются метил-2-цианоакриад, эпоксидная смола, полиамид и некоторые виды керамики.

После отвердения клеев тензорезисторы покрывают герметиком (парафин, каучук, полимеритан).

#### Схемы установки и включения тензорезисторов

Основной способ включения тензорезисторов - мост Уитстона  $(p<sub>MC</sub>, 4.2)$ .

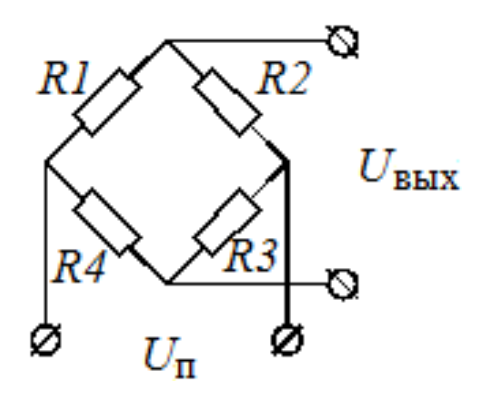

Рис. 4.2. Мост Уитстона

Уравнение моста

$$
\frac{U_{\text{BUX}}}{U_{\text{II}}} = \frac{R_1}{R_1 + R_2} - \frac{R_4}{R_3 + R_4} = Z_1 - Z_2.
$$

Состояние, когда  $Z_1 = Z_2$ , то есть  $U_{\text{BUX}} = 0$ , называют балансом, операцию по установлению баланса - балансировкой или уравновешиванием.

 $34$ 

Резисторы R1–R4 называют плечами моста. Если в плечи включены тензорезисторы, их называют активными, если постоянные резисторы – балластными. Также в мост могут включать резисторы для балансировки. Для этих целей могут служить балластные подстроечные резисторы или отдельный резистор R5 (рис. 4.3). Если активных плеч два или четыре, подогнать равенство сопротивлений тензорезисторов можно включением последовательно с ними отрезков медного провода, подогнанных по длине.

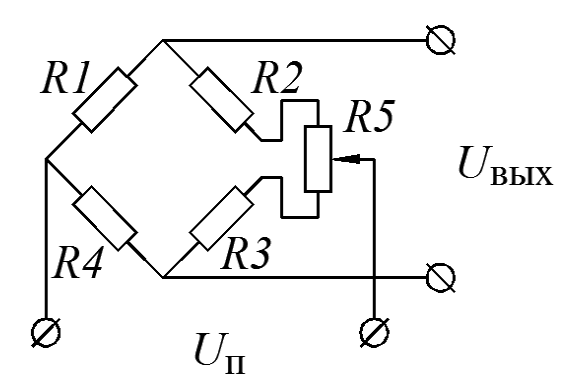

Рис. 4.3. Мост с резистором для балансировки

Если на рис. 4.2 обозначить  $\Delta R_i/R_i = \varepsilon_{R_i}$ , то уравнение моста

$$
\frac{U_{\text{BDX}}}{U_{\text{II}}} = \frac{1}{2} \cdot \frac{1 + \varepsilon_{R_1}}{1 + \frac{1}{2} \varepsilon_{R_1} + \frac{1}{2} \varepsilon_{R_2}} - \frac{1}{2} \cdot \frac{1 + \varepsilon_{R_4}}{1 + \frac{1}{2} \varepsilon_{R_4} + \frac{1}{2} \varepsilon_{R_3}}.
$$

В зависимости от того, какие плечи моста являются активными, различают следующие разновидности мостовых схем.

1. *Четвертьмост* имеет одно активное плечо – R1. Уравнение моста

$$
\frac{U_{\text{BDX}}}{U_{\text{II}}} = \frac{1}{2} \cdot \frac{1 + \varepsilon_{R_1}}{1 + \frac{1}{2} \varepsilon_{R_1}} - \frac{1}{2} = \frac{1}{2} \left( \frac{1 + \varepsilon_{R_1}}{1 + \frac{1}{2} \varepsilon_{R_1}} - 1 \right) = \frac{1}{4} \cdot \frac{\varepsilon_{R_1}}{1 + \frac{1}{2} \varepsilon_{R_1}} \approx \frac{1}{4} \varepsilon_{R_1} = \frac{1}{4} K_{\text{T}} \varepsilon.
$$
Из уравнения видно, что характеристика моста является нелинейной, хотя при деформациях тензорезисторов в пределах 2 % нелинейность незначительна. Более существенным недостатком схемы является отсутствие термокомпенсации, то есть при изменении температуры выходной сигнал изменяется в отсутствие деформации.

2. *Оппозитная схема* имеет два активных плеча R1 и R3. Тензорезисторы размещают таким образом, чтобы  $\varepsilon_{R_1} = \varepsilon_{R_2}$ . Уравнение моста

$$
\frac{U_{\text{B-LX}}}{U_{\text{II}}} = \frac{1}{2} \cdot \frac{1 + \varepsilon_{R_{\text{I}}}}{1 + \frac{1}{2} \varepsilon_{R_{\text{I}}}} - \frac{1}{2} \cdot \frac{1}{1 + \frac{1}{2} \varepsilon_{R_{\text{3}}}} = \frac{1}{2} \cdot \frac{\varepsilon_{R_{\text{I}}}}{1 + \frac{1}{2} \varepsilon_{R_{\text{I}}}} \approx \frac{1}{2} \varepsilon_{R_{\text{I}}} = \frac{1}{2} K_{\text{T}} \varepsilon.
$$

Как видно, по характеристикам оппозитная схема аналогична четвертьмосту, но имеет в два раза больший выходной сигнал.

3. *Полумост* имеет два активных плеча R1 и R2. Тензорезисторы размещают таким образом, чтобы  $\varepsilon_{R_i} = \varepsilon_{R_2}$ . Уравнение моста

$$
\frac{U_{\text{BLX}}}{U_{\text{II}}} = \frac{1}{2} \cdot \frac{1 + \varepsilon_{R_{\text{I}}}}{1} - \frac{1}{2} = \frac{1}{2} \varepsilon_{R_{\text{I}}} = \frac{1}{2} K_{\text{T}} \varepsilon.
$$

Полумост является термокомпенсированным.

4. *Полный мост* имеет четыре активных плеча. Тензорезисторы размещают таким образом, чтобы  $\varepsilon_{R_1} = \varepsilon_{R_2} = -\varepsilon_{R_2} = -\varepsilon_{R_4}$ . Уравнение моста

$$
\frac{U_{\text{BLX}}}{U_{\text{II}}} = \frac{1}{2} \cdot \frac{1 + \varepsilon_{R_1}}{1} - \frac{1}{2} \cdot \frac{1 - \varepsilon_{R_1}}{1} = \varepsilon_{R_1} = K_{\text{T}} \varepsilon.
$$

Полный мост является термокомпенсированным.

Отношение  $\frac{U_{\text{BbIX}}}{\sigma}$ п  $\frac{U_{\text{BLX}}}{U_{\text{II}}}$  или чувствительность моста обычно не превышает 100 мВ/В. Например, при измерении нагрузки изгибным элементом  $\varepsilon = 0.002$ . При использовании константановых тензорезисторов, включенных по схеме полного моста:

$$
\frac{U_{\text{BUX}}}{U_{\text{II}}} = K_{\text{T}}\varepsilon = 2 \cdot 0,002 = 0,004 \text{ min } 4 \text{ mB/B}.
$$

Если  $U_{\text{n}}$  = 5 В, то при полной нагрузке  $U_{\text{BUX}}$  = 20 мВ.

Для измерения изгибных деформаций терморезисторы наклеивают, как показано на рис. 4.4, *а*–*в* (обозначения – в соответствии с рис. 4.2), для измерения деформаций сдвига – на рис. 4.4, *г*, для измерения деформаций растяжения-сжатия – на рис. 4.4, *д* (может быть несколько тензорезисторов, включенных в одно плечо), для измерения крутящего момента – на рис. 4.4, *е*.

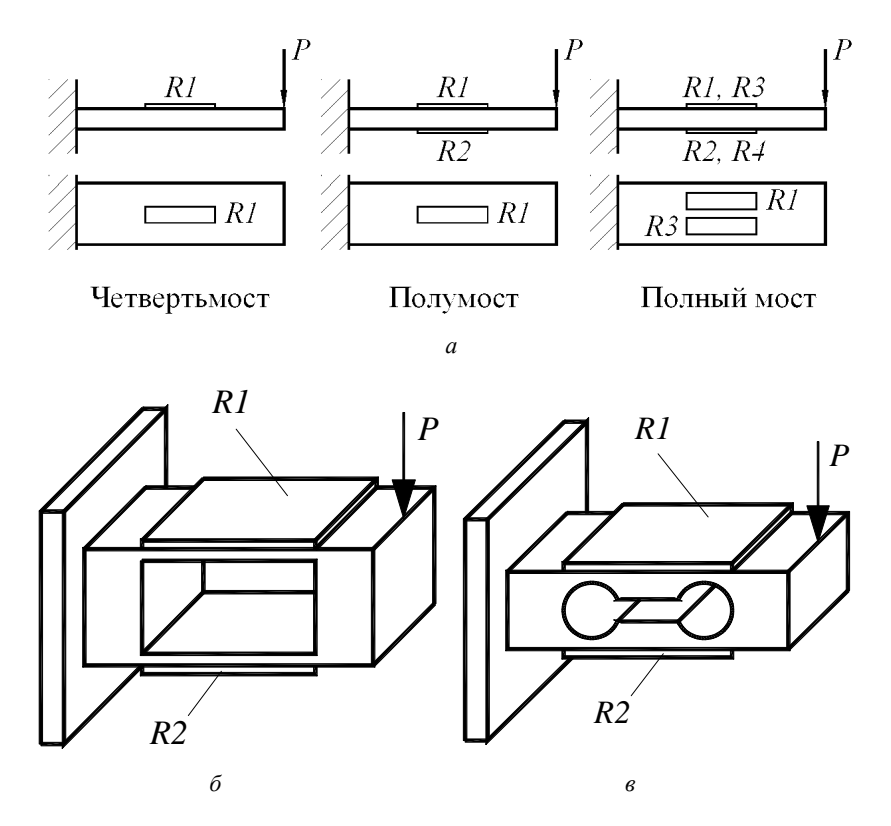

Рис. 4.4. Схемы установки тензорезисторов

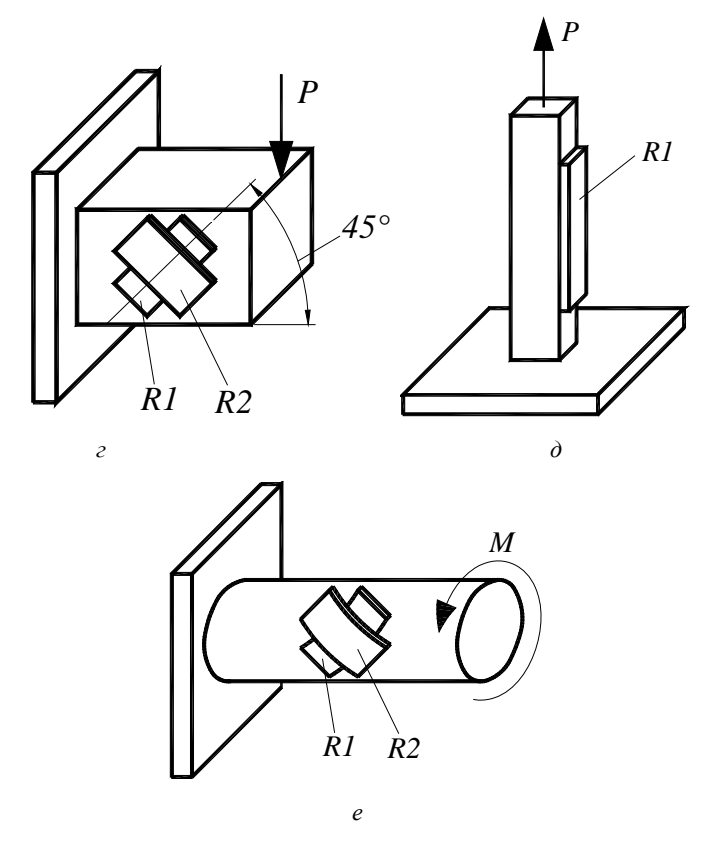

Рис. 4.4. Окончание

Для сдвиговых элементов и торсионов используют тензорезисторы в виде розеток – двух и более тензорезисторов, расположенных на одной подложке под углом 45 к оси и 90 по отношению друг к другу (рис. 4.5).

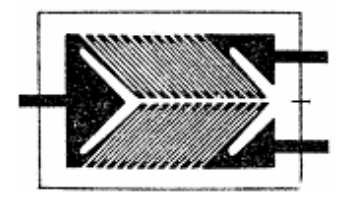

Рис. 4.5. Розетка для измерения деформаций сдвига

Существуют также другие разновидности розеток.

В процессе работы тензодатчиков могут возникать проблемы, связанные с действием паразитных нагрузок и температурными погрешностями.

В случае использования элемента растяжения-сжатия может возникать паразитная поперечная нагрузка, вызывающая дополнительную деформацию изгиба. Схема, нечувствительная к паразитной деформации изгиба, показана на рис. 4.6.

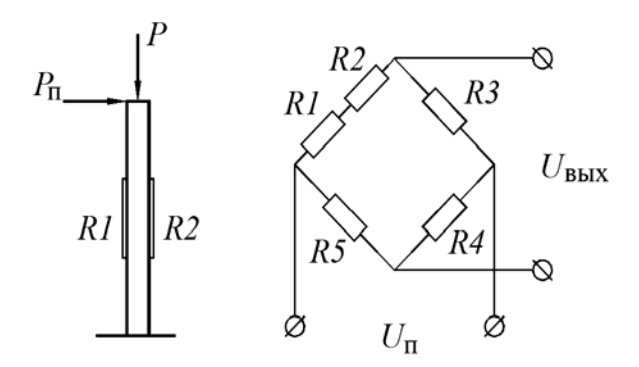

Рис. 4.6. Схема исключения паразитной деформации изгиба

В этой схеме

 $R_3 = R_1 + R_2$ , R1 и R2 – одинаковые тензорезисторы. При изгибе  $\varepsilon_{R_1} = -\varepsilon_{R_2}$  и сопротивление активного плеча остается неизменным. При сжатии  $\varepsilon_{R_1} = \varepsilon_{R_2}$  и схема работает как обычный четвертьмост.

Паразитные нагрузки также могут устраняться конструктивно, например, с помощью маятниковых опор.

Температурные погрешности возникают по следующим причинам:

1) температурное изменение сопротивления тензорезисторов;

2) температурное изменение сопротивления кабеля, соединяющего тензорезистор и мостовую схему;

3) деформация тензорезистора из-за разности температурного коэффициента линейного расширения тензорезистора и упругого элемента;

4) температурное изменение модуля упругости материала упругого элемента.

Первый вариант характерен для четвертьмоста и оппозитной схемы. Проблема решается созданием стабильного температурного режима или включением в плечо R2 компенсационного тензорезистора, который наклеивается на отдельную пластину, находящуюся в таких же температурных условиях, или непосредственно на упругий элемент так, чтобы он не деформировался (рис. 4.7).

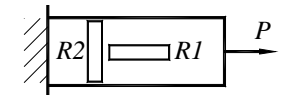

Рис. 4.7. Схема с термокомпенсационным тензорезистором

Тензорезистор R1 (рис. 4.8, *а*) соединяется со схемой медным кабелем, имеющим относительно большой ТКС. Сопротивление каждого провода кабеля равно 0,5 *R*к.

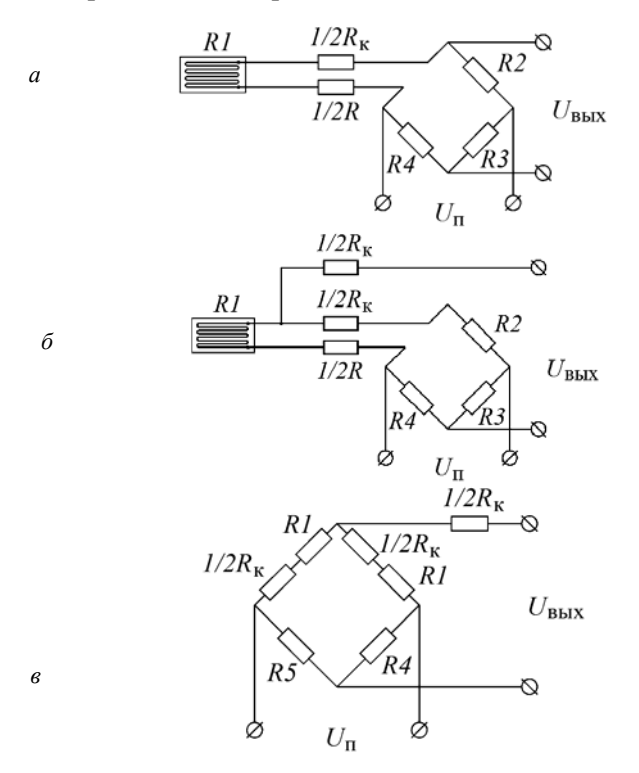

Рис. 4.8. Исключение температурной погрешности кабеля

40

Для исключения температурной погрешности переходят к трехпроводной схеме (рис. 4.8, *б*), которую можно представить в виде модели, показанной на рис. 4.8, *в*. Из модели видно, что изменение  $R_{k}$  не приведет к изменению выходного сигнала благодаря наличию составляющей 0,5  $R_k$  в соседних плечах моста.

Для исключения погрешности из-за разности температурного коэффициента линейного расширения тензорезистора и упругого элемента по каталогам стараются подобрать тензорезистор с ТКЛР, близким к ТКЛР материала упругого элемента. Если это не удается, можно использовать термокомпенсированные тензорезисторы, у которых температурное изменение сопротивления компенсирует изменение сопротивления за счет температурной деформации упругого элемента. Выпускаются термокомпенсированные тензорезисторы для сталей, сплавов титана, сплавов меди и др.

Погрешность, связанная с температурным изменением модуля упругости, исключается благодаря использованию тензорезисторов, у которых чувствительность зависит от температуры аналогично зависимости модуля упругости.

Мостовые схемы имеют определенные недостатки:

– трудность разделения измеряемого и паразитного сигналов (дрейф нуля, сигнал паразитных термопар) – устраняется переходом на питание переменным током;

– требование высокой стабильности источника питания – обеспечивается использованием адаптированных к тензорезисторам АЦП и специализированных микросхем (например, PGA309).

Распространенной моделью для работы с тензорезисторами является 24-разрядный последовательный АЦП AD7730 фирмы Analog Devices. На рис. 4.9, *а* показана схема подключения тензомоста к AD7730 с питанием моста постоянным током. Напряжение питания моста одновременно является опорным напряжением АЦП, что устраняет погрешность, связанную с колебаниями питающего напряжения.

На рис. 4.9, *б* показана аналогичная схема с питанием моста переменным током. Переменный ток получают из постоянного поочередным включением транзисторов VT1–VT4 специальной схемой управления, входящей в состав АЦП.

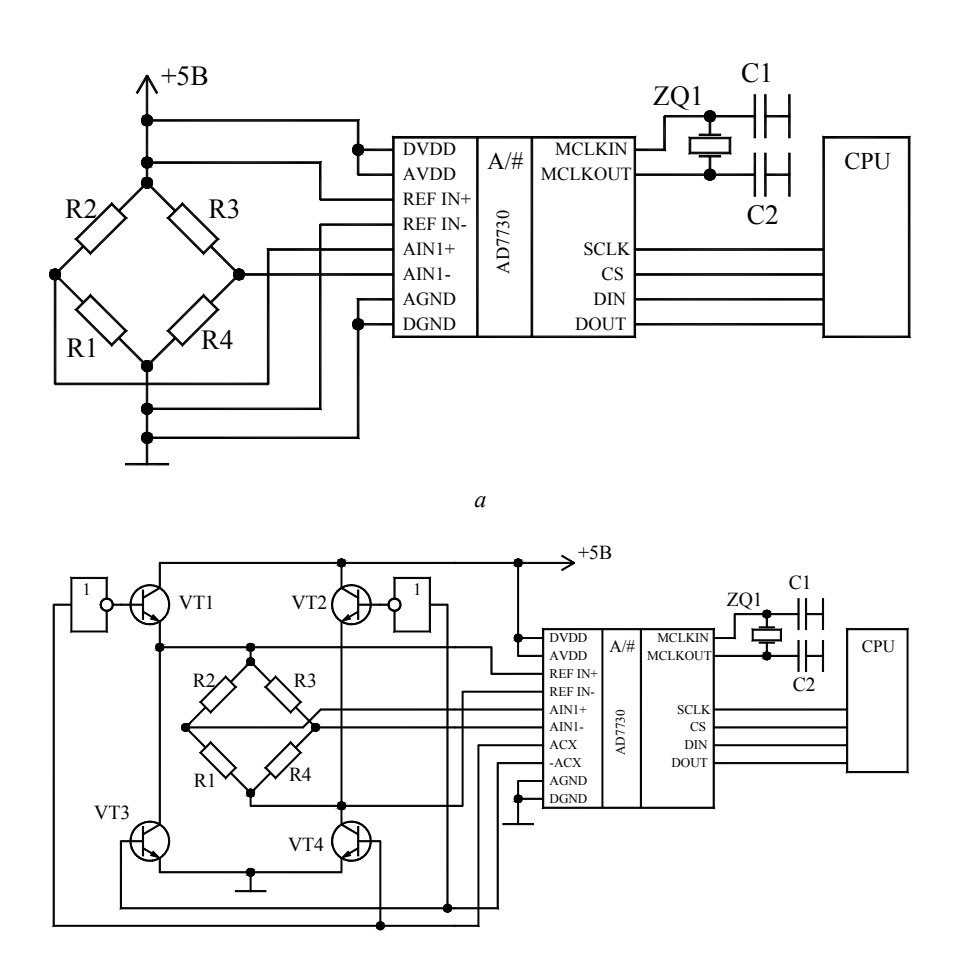

*б*

Рис. 4.9. Подключение тензодатчиков к АЦП AD7730

Управление АЦП в приведенный схемах осуществляется от микроконтроллера (CPU).

Специализированная микросхема PGA309 производства Texas Instruments специально создана для работы с тензомостами и имеет встроенный АЦП, цепи коррекции дрейфа нуля и других погрешностей. Связь с микроконтроллером осуществляется по интерфейсу 1-Wire.

Выпускаются также микроконтроллеры с возможностью подключения тензомостов, например MAX1464 фирмы Maxim – 16-разрядный микроконтроллер со встроенным 16-разрядным АЦП, средствами для усиления и линеаризации сигнала, термокомпенсации. Для подключения индикаторов или других выходных устройств имеется последовательный SPI-совместимый интерфейс.

Одной из проблем, связанных с использованием мостовых схем, является относительно низкий уровень выходного сигнала при нагрузках, близких к НмПВ. Например, для весов с НПВ = 15 кг число поверочных делений  $n = 100-10000$ , то есть цена поверочного деления *e* = 1,5–150 г. При *e* = 2 г НмПВ = 40 г. Если для НПВ  $\varepsilon = 0.002$ , то для НмПВ

$$
\varepsilon = 0,002 \cdot \frac{\text{H} \cdot \text{m} \cdot \text{H}}{\text{HTB}} = 0,002 \cdot \frac{0,04}{15} = 5,3 \cdot 10^{-6}.
$$

Если напряжение питания моста *U*п = 5 В, то при использовании полного моста

$$
U_{\text{BbIX}} = U_{\text{II}} K_{\text{T}} \varepsilon = 5,3 \cdot 10^{-5} \text{ B} = 53 \text{ mK} \text{B}.
$$

Цене поверочного деления будет соответствовать выходное напряжение 2,65 мкВ. Эти значения сопоставимы с уровнем помех, поэтому возникают сложности с выделением полезного сигнала на фоне помех. Для устранения действия помех может быть использован мост с селективным усилением (рис. 4.10).

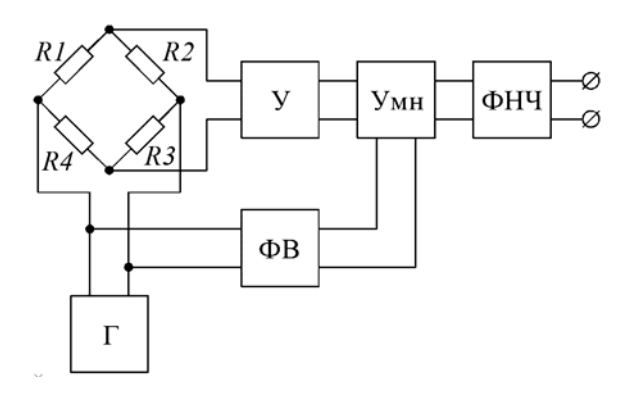

Рис. 4.10. Мост с селективным усилением

Мост питается от генератора напряжением

$$
U_{\Pi} = U_{\Pi 0} \cos \omega t.
$$

Выходной сигнал моста поступает на усилитель У с коэффициентом *k* и далее на вход умножителя Умн. Там он умножается на напряжение питание, сдвинутое по фазе фазовращателем ФВ. В результате получается сигнал

$$
U = U_{\text{H}0} \cos \omega t \cdot K_{\text{T}} \varepsilon k \ U_{\text{H}0} \cos(\omega t + \varphi) = 0,5K_{\text{T}} \varepsilon k U_{\text{H}0}^2 (\cos \varphi + \cos(2\omega t + \varphi)).
$$

Если в схеме действует сигнал помехи

$$
U_{\text{I} \text{I} \text{O} \text{M}} = U_{\text{I} \text{O} \text{M}} \cos \omega_{\text{I} \text{O} \text{M}} t,
$$

то на выходе умножителя будет сигнал

$$
U = (U_{\text{n}0} \cos \omega t \cdot K_{\text{T}} \varepsilon k + U_{\text{nOM}0} \cos \omega_{\text{nOM}} t) U_{\text{n}0} \cos (\omega t + \varphi) =
$$
  
= 0,5K<sub>T</sub>\varepsilon k U<sub>n0</sub><sup>2</sup> (cos \varphi + cos(2\omega t + \varphi)) +  
+ 0,5kU\_{\text{n}0}U\_{\text{nOM}0} (cos (\omega\_{\text{n}} - \omega)t + cos (\omega\_{\text{n}} + \omega)t).

Если с помощью фазовращателя установить  $\varphi = 0$  и полученный сигнал пропустить через фильтр нижних частот ФНЧ с частотой среза

$$
\omega_c < \omega_{\Pi} - \omega < 2\omega,
$$

то помеха будет полностью подавлена и на выходе фильтра будет сигнал

$$
U = 0.5K_{\rm T}\varepsilon kU_{\rm n0}^2.
$$

Фирма Acam Mess Electronic GmbH (Германия) предлагает отличный от мостовой схемы метод PICOSTRAIN, основанный на преобразовании сопротивления тензорезистора в длительность импульса и далее в цифровой код (рис. 4.11).

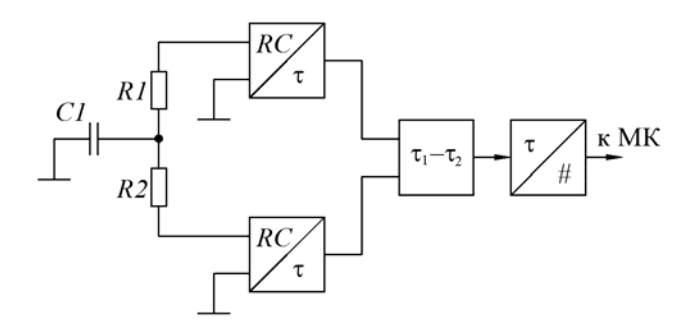

Рис. 4.11. Преобразование сопротивления в цифровой код

Конденсатор C1 подключают к источнику питания для зарядки, а затем поочередно разряжают через каждый из тензорезисторов R1 и R2. В результате получают два интервала времени, разность которых преобразуют в цифровой код. Достоинствами метода являются отсутствие необходимости в отдельном стабильном источнике питания моста, низкое потребление тока, высокая помехоустойчивость. Такую схему называют ВЦП – времяцифровой преобразователь.

Реализацией метода является микросхема PS021. Схема измерительной части весов, взятая из технического описания микросхемы, приведена на рис. 4.12. Разрешающая способность микросхемы соответствует 19-разрядному АЦП.

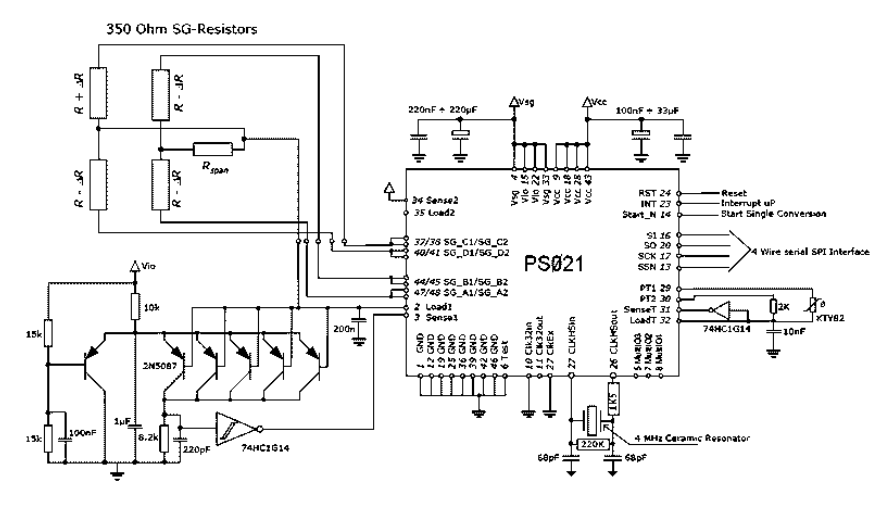

Рис. 4.12. Схема весов на микросхеме PS021

#### **Описание лабораторной установки**

Лабораторная установка предназначена для определения деформаций изгибной балки с помощью тензорезисторов. Схема установки показана на рис. 4.13.

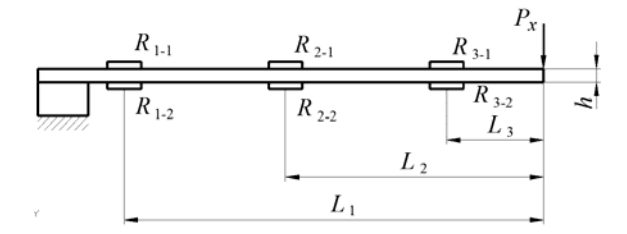

Рис. 4.13. Лабораторная установка

Преобразователи наклеены на консольно закрепленную балку попарно (один сверху, другой снизу) в трех сечениях на расстояниях  $L_1, L_2, L_3$  от точки приложения силы  $P_x$ . Каждая пара тензорезисторов включается в мостовую схему (рис. 4.14), образованную парой преобразователей и резисторами *R*1–*R*5. Потенциометром R5 осуществляется балансировка моста (установка на ноль). Сопротивления всех тензорезисторов одинаковы и равны *R*.

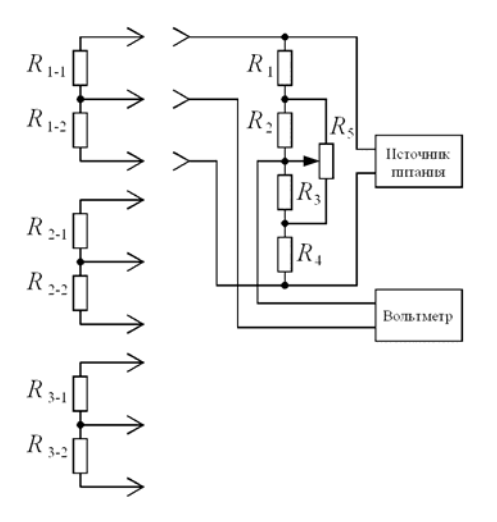

Рис. 4.14. Мостовая схема

Так как схема включения представляет собой полумост, то выходное напряжение

$$
U_x = \frac{1}{2}U_{\text{II}}\frac{\Delta R}{R} = \frac{1}{2}U_{\text{II}}\varepsilon_R = \frac{1}{2}U_{\text{II}}K_{\text{T}}\varepsilon,
$$

где коэффициент тензочувствительности  $K_r = 2$ .

Экспериментально полученное значение деформации балки

$$
\varepsilon_{\rm b} = \frac{2U_x}{K_{\rm T}U_{\rm H}},
$$

а с учетом  $K_r = 2$ 

$$
\varepsilon_{9} = \frac{U_{x}}{U_{\Pi}}.
$$

Теоретически значение деформации на расстоянии *Li* от точки приложения силы

$$
\varepsilon = \frac{\sigma}{E} = \frac{M}{W_x E} = \frac{P_x L_i}{W_x E},
$$

где σ – нормальные напряжения в материале балки;

*Wx* – момент сопротивления поперечного сечения балки:

$$
W_x = bh^2/6;
$$

*b* и *h* – ширина и толщина балки;

*E* – модуль упругости материала балки (для используемой в лабораторной работе балки из сплава Д16Т *E* = 0,7·1011 Па).

Подставляя в эту формулу экспериментально полученное значение деформации, можно определить вес *Px*, действующий на балку:

$$
P_x = \frac{\varepsilon_3 EW_x}{L_i}.
$$

47

### **Порядок выполнения работы**

1. Ознакомиться с теоретическим материалом. Изучить лабораторную установку и технику эксперимента.

2. Включить в мостовую схему (см. рис. 4.14) первую пару датчиков  $R_{1-1}$ ,  $R_{1-2}$ .

3. При ненагруженной балке сбалансировать мостовую схему, чтобы выходное напряжение *Ux* = 0.

4. Нагрузить балку неизвестным грузом *Px*.

5. Измерить выходное напряжение  $U<sub>x</sub>$  и занести значение в табл. 4.2.

Таблица 4.2

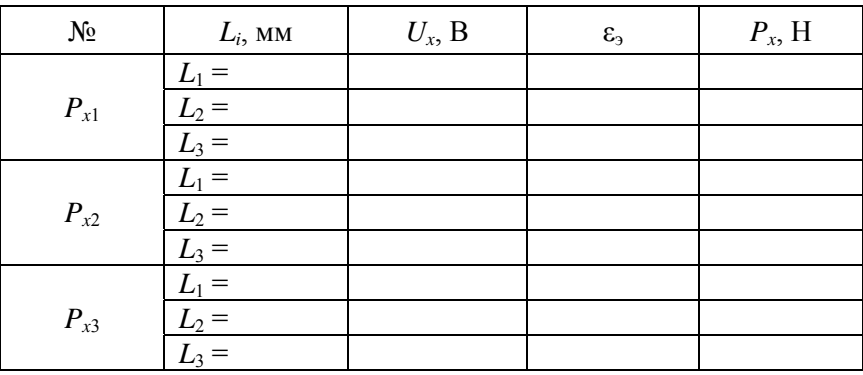

### Результаты измерений

6. Повторить п. 2–5 поочередно для двух других пар тензорезисторов  $R_{2-1}$ ,  $R_{2-2}$  и  $R_{3-1}$ ,  $R_{3-2}$ .

7. Рассчитать экспериментальные значения деформаций  $\varepsilon$ <sub>3</sub> и занести в табл. 4.2.

8. Измерить геометрические параметры балки (*b*, *h*, *Li*) и занести значения в табл. 4.2. Для каждого измерения рассчитать значения *Px* и занести в табл. 4.2.

9. Рассчитать среднее значение веса груза.

10. Выполнить контрольное взвешивание груза на весах и экспериментальное значение сравнить с действительным.

11. Повторить п. 2–10 для других неизвестных грузов.

## **Содержание отчета**

1. Схема установки.

2. Результаты экспериментов и расчетов.

3. Выводы по результатам работы.

## **Контрольные вопросы**

1. Принцип работы тензорезистора.

2. Основные конструктивные разновидности тензорезисторов, их достоинства и недостатки.

3. Схемы включения тензорезисторов.

4. Упругие элементы тензодатчиков.

## **Литература**

Немец, И. Практическое применение тензорезисторов / И. Немец. – Москва: Энергия, 1970.

# **ВИБРОЧАСТОТНЫЕ ДАТЧИКИ СИЛЫ**

**Цель работы:** изучить конструкцию и принцип работы виброчастотных датчиков силы.

### **Оборудование и принадлежности**

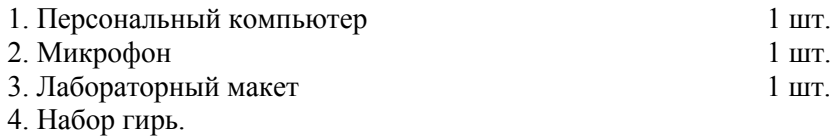

#### **Основные положения**

Виброчастотные (струнные) датчики обычно применяются в весах и силоизмерителях, рассчитанных на сравнительно большие нагрузки (до 500 т), основная погрешность таких датчиков составляет не более 1 %.

Виброчастотный датчик состоит из упругого тела *5* (рис. 5.1) и преобразователя *3* в виде тонкой перемычки прямоугольного сечения. При приложении нагрузки к упругому телу изменяются натяжение преобразователя и частота его собственных колебаний, которая и служит параметром для измерения нагрузки. По обе стороны преобразователя с зазором около 0,5 мм установлены электромагнитный возбудитель колебаний *4* и адаптер *2*, преобразующий механические колебания преобразователя в электрические. Сигнал с адаптера подается на электронное устройство *1*. Преобразователь, возбудитель и адаптер образуют электромеханический автогенератор камертонного типа, работающий на частоте, близкой к собственной частоте колебаний преобразователя, зависящей от его натяжения. Начальное натяжение преобразователя обычно близко к нулю. Также преобразователь может иметь форму мембраны, круглой струны, оболочки.

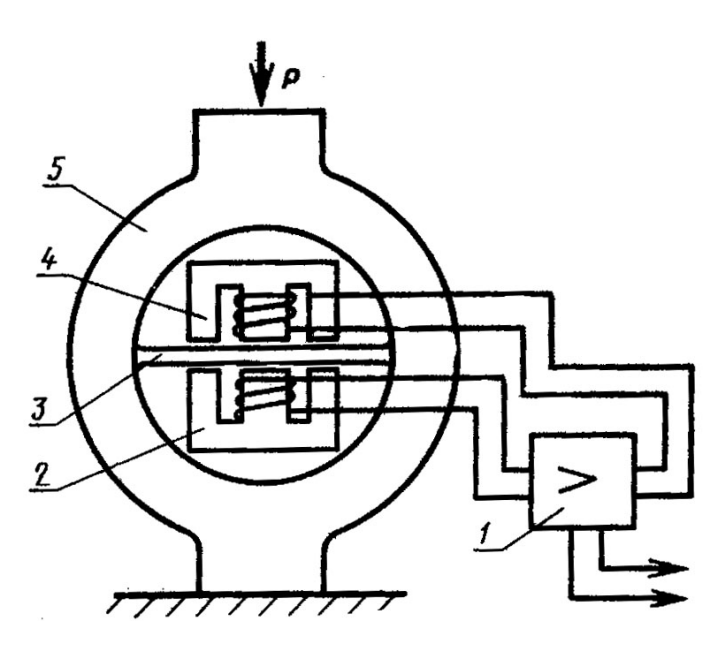

Рис. 5.1. Виброчастотный датчик силы

В идеале колебания преобразователя (струны) являются гармоническими с частотой, равной собственной частоте струны. В действительности в спектре колебаний присутствуют и другие составляющие, что связано с погрешностями формы струны, колебаниями упругого элемента и мест закрепления и т. п. В итоге спектр имеет сложный вид с пиком на собственной частоте преобразователя. При изменении нагрузки собственная частота изменяется и пик смещается в ту или иную сторону (при увеличении натяжения струны – в сторону высоких частот, и наоборот). Электронная схема (частотный детектор или микроконтроллер, выполняющий преобразование Фурье) формирует сигнал, пропорциональный пиковой частоте.

Примером весов с виброчастотным датчиком могут служить настольные торговые весы ДПЧ-3 [1], схема которых изображена на рис. 5.2. Они имеют пределы измерения 0,04–3 кг с погрешностью ±3 г. Рычажная система весов состоит из верхнего рычага *8* с грузоприемной площадкой *6* и нижнего рычага *1*. Верхний рычаг подушками *4* опирается на призмы *3* нижнего рычага. От перемещения в горизонтальном направлении верхний рычаг удерживается струн-

кой *10*. Нижний рычаг призмами *5* опирается на подушки *2* несущих кронштейнов. Усилие, создаваемое массой взвешиваемого продукта, передается на виброчастотный преобразователь *9* через компенсатор *7*. Сигнал с преобразователя поступает на электронную схему. В конструкции весов имеются кнопочный задатчик цены и двустороннее цифровое табло.

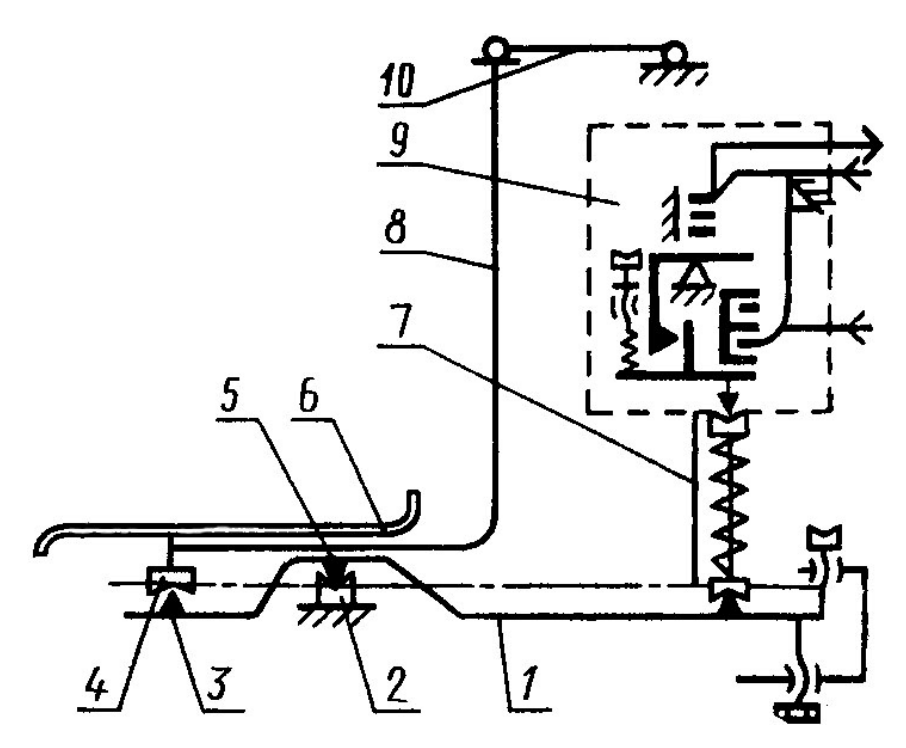

Рис. 5.2. Весы ДПЧ-3

Лабораторный макет представляет собой рамку с натянутой струной. Колебания струны преобразуются в электрический сигнал микрофоном, подключенным к входу аудиоконтроллера персонального компьютера. Спектр сигнала исследуется с помощью программ Audio Tester и Spectrogram.

## **Порядок выполнения работы**

# *1. Изучение программ для получения частотных характеристик*

1.1. Ярлыком на рабочем столе запустить редактор Microsoft Word и создать заготовку отчета (название работы, фамилии участников, цель). Сохранить отчет на рабочем столе. Отчет рекомендуется сохранять после вставки каждого объекта (п. 1.4, 1.6, 1.10, 1.11, 1.12, 2.4, 2.6, 2.9).

1.2. Ярлыком на рабочем столе запустить программу Audio Tester.

1.3. С помощью микрофона получить спектр какого-либо шума, например собственного голоса.

1.4. Скопировать окно программы и вставить в электронный отчет.

1.5. С помощью микрофона получить спектр другого шума, например другого голоса.

1.6. Скопировать окно программы и вставить в электронный отчет. Закрыть программу Audio Tester.

1.7. Запустить программу «Звукозапись» из стандартной поставки Microsoft Windows (Пуск–Программы–Стандартные–Развлечения– Звукозапись) и записать какой-либо шум, например собственный голос. Сохранить запись в файле на рабочем столе.

1.8. Записать другой шум, например другой голос. Сохранить запись в файле на рабочем столе. Закрыть программу «Звукозапись».

1.9. Ярлыком на рабочем столе запустить программу Spectrogram и открыть в ней записанный файл с шумом.

1.10. Получить спектр шума и фрагмент спектра в произвольный момент времени. Скопировать его и вставить в электронный отчет. Сохранить отчет.

1.11. Повторить п. 1.10 для другого файла с шумом. Закрыть программу Spectrogram.

1.12. Проанализировать полученные спектры и записать свои соображения в электронный отчет.

# *2. Изучение принципа работы виброчастотного преобразователя*

2.1. Установить микрофон возле струны лабораторного макета, как показано на рис. 5.1.

2.2. Ярлыком на рабочем столе запустить программу AudioTester.

2.3. Возбудить струну и получить спектр ее колебаний.

2.4. Скопировать окно программы в электронный отчет.

2.5. Нагрузить макет гирей массой 50 г, возбудить струну и получить новый спектр колебаний.

2.6. Скопировать окно программы в электронный отчет.

2.7. Повторить п. 2.5 и 2.6 с гирей массой 100 г.

2.8. Закрыть программу Audio Tester.

2.9. Проанализировать спектры колебаний струны при различных нагрузках, сделать вывод и записать в электронный отчет.

2.10. Сохранить отчет и предъявить его преподавателю.

## **Содержание отчета**

Отчет оформляется в виде файла Microsoft Word в соответствии с разделом «Порядок выполнения работы».

### **Контрольные вопросы**

1. Принцип действия виброчастотного датчика.

2. К какому элементу виброчастотного датчика предъявляются наиболее высокие требования?

3. Как изменяется спектр сигнала на выходе виброчастотного датчика при изменении нагрузки?

### **Рекомендуемая литература**

Измерение массы, объема, плотности / С.И. Гаузнер [и др.]. – Москва: Издательство стандартов, 1982.

### *Лабораторная работа № 6*

# **ИЗУЧЕНИЕ КОНСТРУКЦИИ И РАБОТЫ ПРУЖИННЫХ ВЕСОВ**

## **Цель работы**

1. Изучить конструкцию и принцип работы пружинных весов.

2. Получить практические навыки работы с весами.

#### **Инструменты и принадлежности**

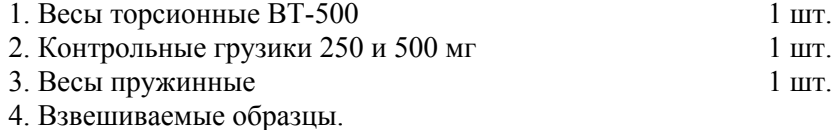

#### **Основные положения**

# *Классификация пружинных весов*

В пружинных весах неизвестная масса взвешиваемого груза определяется по деформации пружины. По способу измерения деформации весы делятся на устройства:

– с механическим указателем;

– электрическим измерением деформации;

– электрическим измерением собственной частоты натянутых струн, нагружаемых массой взвешиваемого груза.

Простейшая конструкция пружинных весов – безмен – состоит из пружины, грузоприемного крюка и указателя. В общем случае в конструкции весов можно выделить следующие основные элементы: упругий элемент, грузоприемное устройство (платформа, крюк и т. п.), передаточный (весовой) механизм для передачи усилия от взвешиваемого груза к упругому элементу, передаточно-множительный механизм или преобразователь деформации пружины в электрический сигнал, отсчетное устройство, демпфер (успокоитель колебаний), арретир, изолир, различные вспомогательные устройства (указатель уровня и т. п.).

Так как основным элементом пружинных весов является упругий элемент, наиболее логично классифицировать весы по типу применяемого в них упругого элемента. Е. И. Феликсон делит упругие элементы приборов по конструктивно-технологическим признакам на три класса [1]:

1) класс проволочных и ленточных пружин;

2) класс упругих тел;

3) класс упругих оболочек.

Нас интересуют первые два класса, упругие оболочки используются в гидравлических весах, не рассматриваемых в данной книге.

В классе проволочных и ленточных пружин можно выделить:

– винтовые пружины растяжения, сжатия и кручения (цилиндрические, конические и параболические) с круглым, квадратным и прямоугольным сечением витка;

– спиральные пружины (спирали Архимеда, логарифмические спирали, S-образные);

– плоские пружины (прямые и фасонные);

– ленточные винтовые пружины (закрученные и навитые).

В классе упругих тел можно выделить:

– тарельчатые пружины (плоские и конические);

– виброчастотные упругие элементы (струнные и стержневые);

– тензорезисторные упругие элементы (стержневые, кольцевые, балочные);

– торсионы (в том числе нити крутильных весов);

– цилиндрические прорезные пружины;

– различные «экзотические» упругие элементы (типа кольцевых пружин), крайне редко используемые в весах.

В пружинных весах, выпускаемых промышленностью, наиболее часто используются винтовые пружины растяжения (реже – сжатия) и тарельчатые пружины, а также тензорезисторные и виброчастотные упругие элементы. В лабораторных весах применяются плоские спиральные пружины и нити (в крутильных весах). Другие перечисленные упругие элементы применяются гораздо реже, в основном в специальных устройствах, выпускаемых малыми партиями.

По сравнению с рычажными и квадрантными пружинные весы обладают следующими достоинствами:

– простота конструкции;

– относительная нечувствительность к действию инерционных сил при ускорениях (транспортировка и т. п.), они не требуют арретирования;

– относительная нечувствительность к толчкам и ударам при нагрузке и разгрузке, то есть они особенно подходят для тяжелых условий эксплуатации;

– время установления равновесного положения пружинных весов примерно вдвое меньше, чем рычажных и квадрантных;

– в пружинных весах невосприимчивость к наклонной установке обеспечивается более простыми конструктивными средствами.

К недостаткам пружинных весов следует отнести следующие:

– первоначальная тарировка пружинных весов сложнее, чем квадрантных, хотя в последующем пружинные весы сохраняют заданный диапазон погрешностей дольше, чем квадрантные;

– достижимая в пружинных весах точность соответствует точности обычных циферблатных указателей со сдвоенными квадрантами, но не достигает разрешения высококачественных одномаятниковых квадрантных весов.

### *Весы с винтовыми пружинами*

В таких весах обычно используются цилиндрические пружины растяжения с круглым, квадратным и прямоугольным сечением витка, хотя могут использоваться и другие формы оправки (коническая, параболическая) и сечения витка (трапеция, эллипс и т. д.), разумеется, в технически обоснованных случаях.

Погрешности весов с винтовыми пружинами достигают 0,1–0,2 % от НПВ, пределы измерения – обычно до 2500 Н, деформации пружин до 30–40 мм.

Можно выделить два основных типа весов с винтовыми пружинами. В весах первого типа измеряемое усилие прикладывается к пружине непосредственно, в весах второго типа – через рычажную передачу. Второй тип используется чаще.

Простейшими весами первого типа является пружинный безмен (рис. 6.1). Конструкция вполне понятна из рисунка.

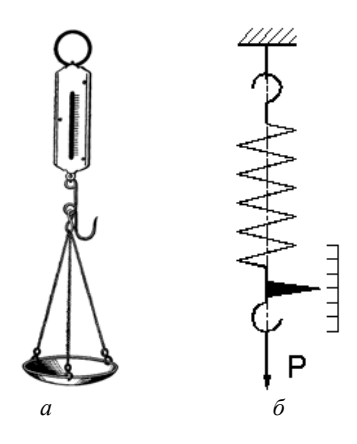

Рис. 6.1. Внешний вид (*а*) и схема (*б*) пружинного безмена

Подвесные пружинные весы, схема которых изображена на рис. 6.2 [1], имеют две параллельно расположенные пружины, что уменьшает нагрузку на каждую из них и приводит к уменьшению несовершенств упругости и сил трения в механизме весов.

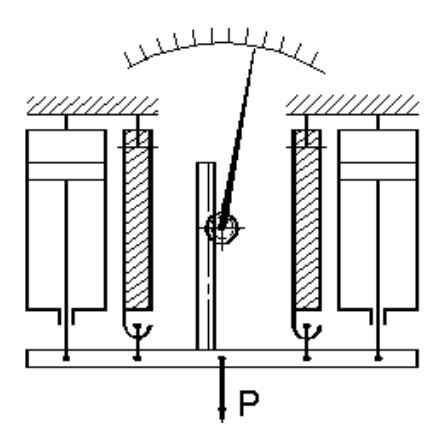

Рис. 6.2. Подвесные пружинные весы

В весах фирмы Шатильон [1] последовательно соединены пружины с правой и левой навивкой (рис. 6.3) для устранения вредного трения в местах крепления пружин от их закручивания при растяжении. В этом случае поворачиваются средние соединенные между собой зацепы, в то время как крайние зацепы остаются неподвижными.

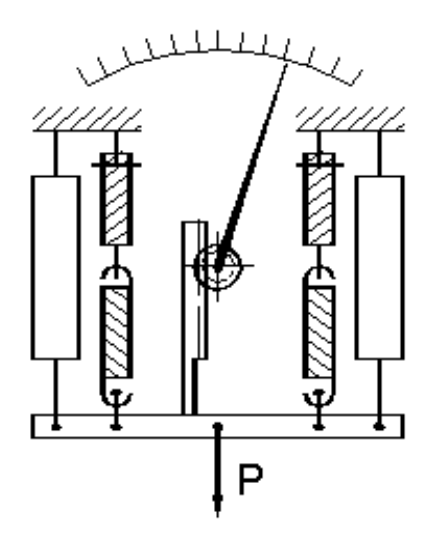

Рис. 6.3. Весы фирмы Шатильон

Для той же цели применяют пружины, у которых половина витков имеет правую навивку, половина – левую (рис. 6.4), а также установку пружин на кернах (рис. 6.5).

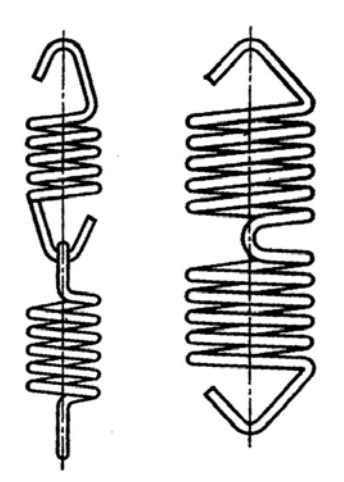

Рис. 6.4. Комбинированные Рис. 6.5. Установка пружин

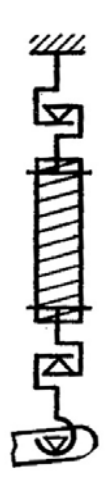

пружины на кернах

При последовательном соединении пружин разной жесткости можно получить двухдиапазонную шкалу. В платформенных весах фирмы Салтер [1], имеющих такую конструкцию (рис. 6.6), при взвешивании грузов массой, меньшей определенного значения, растягиваются как верхние пружины малой жесткости, так и нижние пружины большей жесткости. При превышении предела массы траверса *1* садится на упоры *2* и *3* и растяжению подвергаются только нижние пружины.

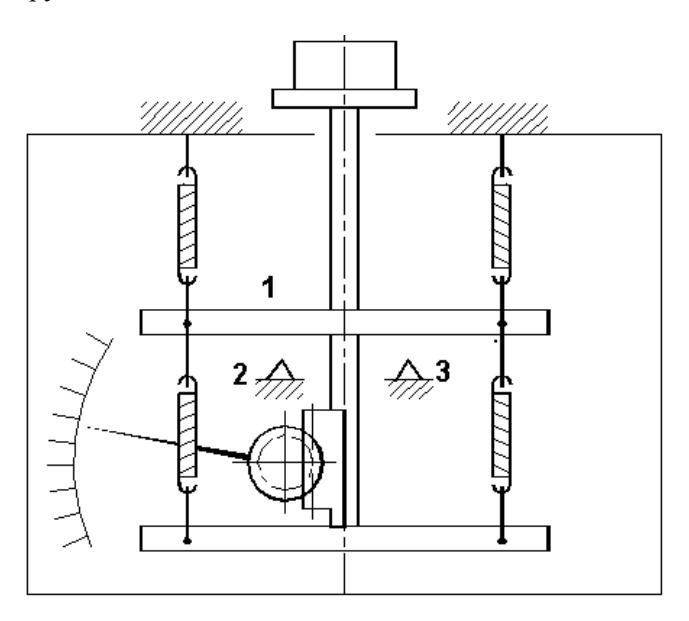

Рис. 6.6. Платформенные весы фирмы Салтер

Среди весов второго типа можно выделить УЦП-400 НИКИМП [2].

УЦП-400 (рис. 6.7) представляет собой рычажно-пружинную систему с осью вращения грузоприемного рычага в подшипнике. Измерительные пружины с разным направлением навивки имеют разную жесткость, что повышает виброустойчивость.

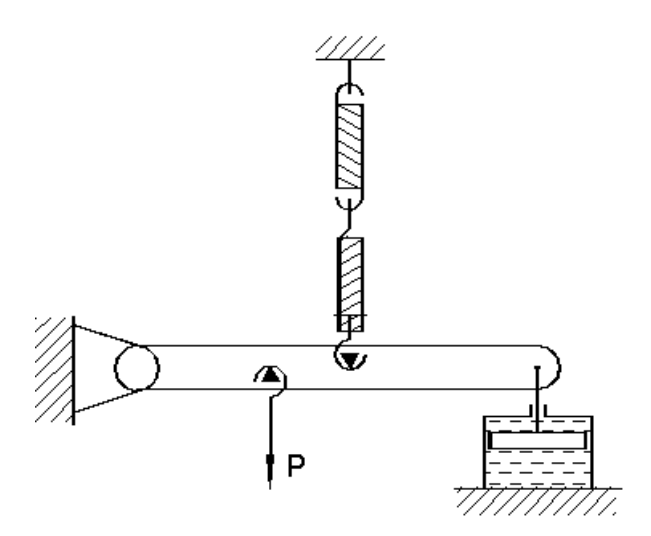

Рис. 6.7. Весы УЦП-400

В качестве отсчетного устройства во всех описанных конструкциях использована реечная передача, имеющая низкую кинематическую погрешность, однако возможны другие виды передач.

Для регулирования жесткости пружины путем изменения активного числа витков один из концов пружины соединяется с конструкцией через калибратор (регулятор жесткости), ввинчиваемый в пружину (рис. 6.8).

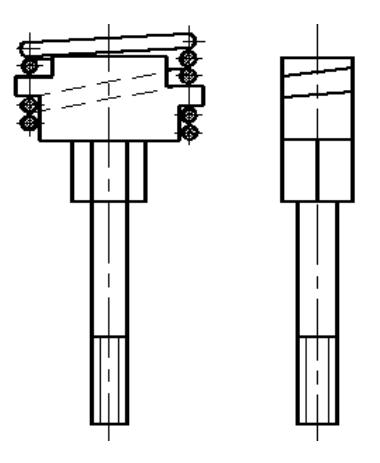

Рис. 6.8. Калибратор

Защита пружин от динамических усилий при резком приложении и сбросе нагрузки осуществляется с помощью демпферов: пружинных, воздушных, гидравлических, магнитных.

# *Весы со спиральными пружинами*

Плоские спиральные пружины чаще всего применяют в лабораторных весах, так называемых торсионных. Пределы взвешивания таких весов обычно от 5 мг до 5 г, погрешность измерения – до 0,1 % от НПВ. Торсионные весы применяют для взвешивания волокон, нитей, порошков, лекарств и т. п. Конструкции весов похожи друг на друга, поэтому их можно рассмотреть на примере ВТ-500 Киевского ПО «Медаппаратура» (описание и характеристики приведены далее).

#### *Весы с плоскими пружинами*

Плоские пружины в виде плоскопружинных параллелограмов широко используются в весах с тензопреобразователями.

### *Весы с торсионами*

Упругие элементы, работающие на кручение (торсионы), обычно используются в измерителях крутящих моментов, в весах они встречаются довольно редко.

Промышленностью выпускаются лабораторные крутильные весы, в которых упругим элементом является скручивающаяся нить диаметром 35–60 мкм из кварца или из сплавов на кобальтовой основе. Такие весы используются при микроанализах и имеют НПВ 0,5–5 мг при цене деления 0,0001–0,01 мг. По принципу действия крутильные весы делятся на две группы:

1) весы, в которых взвешиваемую массу определяют непосредственно по углу отклонения коромысла;

2) весы, в которых взвешиваемую массу определяют по углу закручивания подвижного конца упругой нити.

Весы первого типа показаны на рис. 6.9 [3]. Коромысло *2* из плавленого кварца жестко прикреплено к середине кварцевой нити *1*, натянутой между рожками вилки *4*, укрепленной на стойке *6*. К одному концу коромысла на тонкой кварцевой нити подвешена

чашечка *3*, другой конец заканчивается стрелкой *8*. Под действием измеряемой нагрузки коромысло отклоняется и закручивает нить на угол, пропорциональный нагрузке. Результат определяют по шкале *7*. Нулевое положение корректируют перемещением шкалы. Запирают коромысло арретиром *5*. Эти весы не находят широкого применения из-за существенных недостатков: малый угол закручивания нити (30–40º), в ненагруженном состоянии коромысло не находится в горизонтальном положении, что приводит к погрешностям.

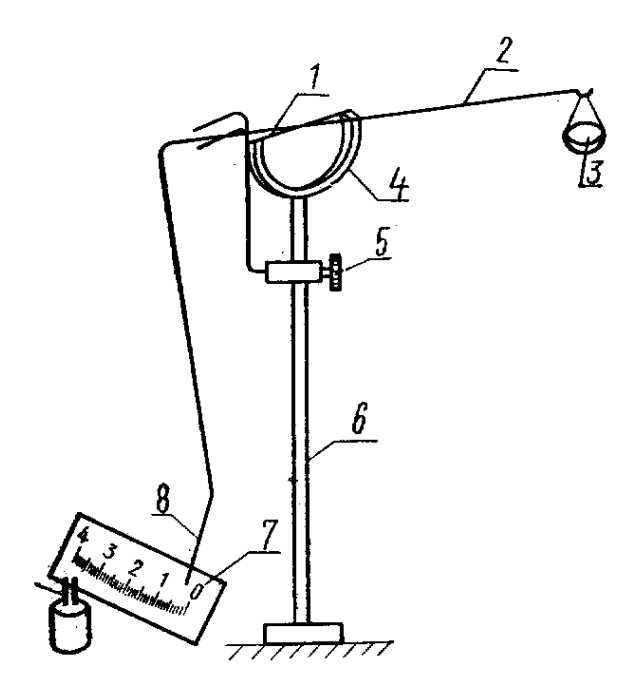

Рис. 6.9. Крутильные весы

В весах второго типа отсчет снимается при горизонтальном положении коромысла, взвешивать можно при больших углах закручивания. Схема весов показана на рис. 6.10 [3].

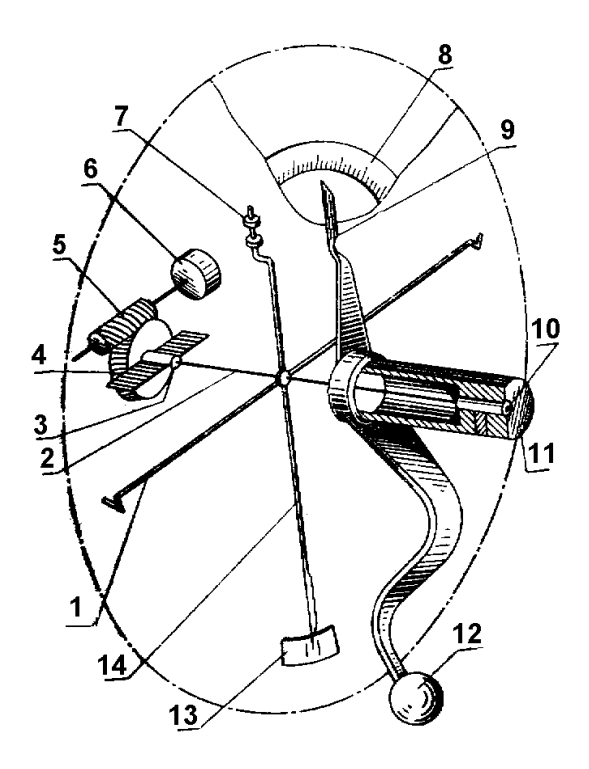

Рис. 6.10. Крутильные весы

На упругой нити *2* закреплено коромысло из стержней *1* и *14*. На правом конце стержня *1* имеется грузоприемный крючок, на левом – успокоитель. На нижнем конце стержня *14* закреплена стрелка для установки весов в нулевое положение (стержень *1* коромысла в горизонтальном положении) по отметке на шкале *13*, на верхнем – регулятор *7* положения центра тяжести коромысла. Стержни выполнены из алюминиевых трубочек диаметром 0,3–0,4 мм. Задний конец нити *2* закреплен в оправку *3* на оси червячного колеса *4* с рукояткой *6*, сопряженного с червяком *5* механизма коррекции нулевой точки. Передний конец нити укреплен в оправке *10*, заделанной в тубус *11* с рукояткой *12*, с помощью которой тубус можно поворачивать, закручивая нить на угол до 320º. Вместе с тубусом поворачивается отсчетная стрелка *9*. Отсчет снимается по шкале *8*. Взвешивание выполняется аналогично взвешиванию на торсионных весах.

Некоторые конструкции крутильных весов снабжают оптическим отсчетным устройством. Для расширения пределов взвешивания используют равноплечее коромысло с двумя чашками, большую часть нагрузки уравновешивают гирями, меньшую – крутящим моментом нити.

Для измерения больших масс можно использовать весы, в которых в качестве упругих элементов используются торсионы с поперечными сечениями различной формы – круглой, кольцевой, прямоугольной, крестообразной и т. п. Трубчатые торсионы более выгодны по сравнению с торсионами круглого сечения, так как при меньшей жесткости на кручение они имеют почти такую же жесткость на изгиб. Торсионы крестообразного сечения имеют еще большую жесткость на изгиб, но меньшую прочность, так как углы крестообразного сечения являются концентраторами напряжений.

#### *Весы торсионные ВТ-500*

*1. Назначение.* 

Весы торсионные ВТ-500 предназначены для взвешивания малых масс (до 500 мг) различных веществ в медицинских учреждениях.

*2. Технические характеристики.* 

Пределы взвешивания, мг 500

Цена деления шкалы, мг 1

Пределы допускаемой погрешности, мг не более  $\pm 1$ 

Чувствительность: при перемещении отсчетной стрелки на одно наименьшее деление шкалы контрольная стрелка должна отклониться от контрольного штриха циферблата не менее чем на 0,5 мм.

Вариация показаний, мг и поставлять не более 1

*3. Устройство и принцип работы.* 

Измерительным элементом является спиральная моментная пружина, натяжением которой, возникающим при закручивании, уравновешивается взвешиваемый образец. Угол закручивания моментной пружины пропорционален массе взвешиваемого образца, поэтому шкала градуирована в единицах массы.

Ось *5* весов (рис. 6.11) вращается на двух конических опорах. На оси закреплены внутренний конец моментной пружины *11*, коромысло *4* с успокоителем и шарнирно подвешенным крючком с чашкой *7*, контрольная стрелка *10*.

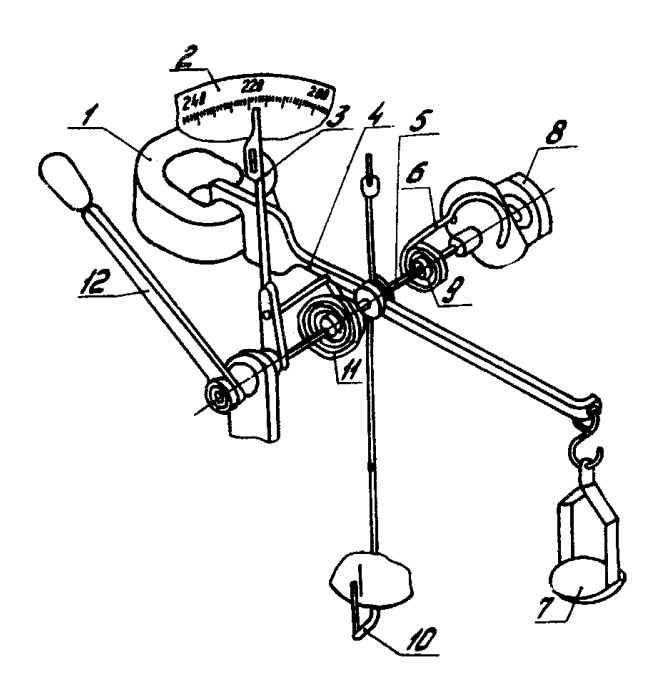

Рис. 6.11. Схема весов ВТ-500:

*1* – магнит; *2* – циферблат; *3* – стрелка отсчетная; *4* – коромысло; *5* – ось; *6* – держатель; *7* – чашка; *8* – рукоятка тарировочная; *9* – пружина; *10* – стрелка контрольная; *11* – пружина моментная; *12* – поводок с ручкой

Для гашения колебаний контрольной стрелки установлен постоянный магнит *1*, между полюсами которого перемещается успокоитель коромысла *4*.

Внешний конец моментной пружины жестко скреплен с отсчетной стрелкой *3*, показывающей результаты взвешивания по шкале циферблата *2*. Циферблат, контрольная и отсчетная стрелка закрыты стеклом. Через отверстие в стекле проходит стержень, на котором с внутренней стороны стекла укреплена отсчётная стрелка, а с наружной – поводок с ручкой *12* для закручивания моментной пружины. Для установки коромысла в нулевое положение используется дополнительная (тарировочная) пружина *9*, внутренним концом укреплённая на оси весов, а наружным – на держателе *6*, жёстко связанным с тарировочной рукояткой *8*. Устройство этой передачи допускает поворот держателя на 90° в двух направлениях.

Механизм весов (рис. 6.12) заключен в корпус. Треножник корпуса имеет два установочных винта *1* и сферический уровень *2* для установки весов в горизонтальное положение. Весы снабжены арретиром, приводимым в действие рычагом *3*.

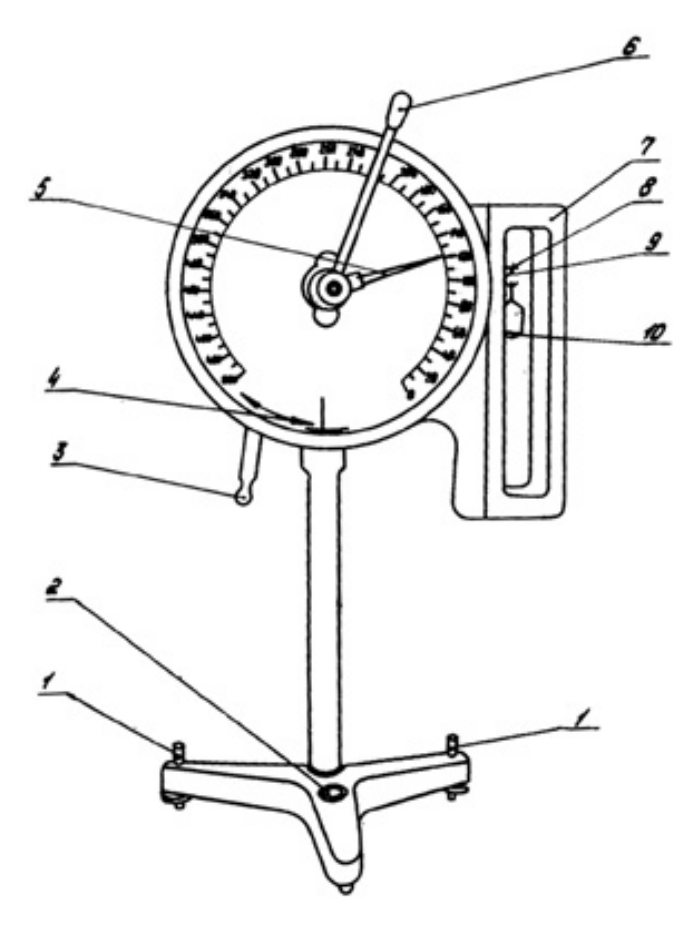

Рис. 6.12. Внешний вид весов ВТ-500: *1* – винт; *2* – уровень сферический; 3 – рычаг; 4 – стрелка контрольная; *5* – стрелка отсчетная; *6* – поводок; *7* – крышка; *8* – коромысло; *9* – крючок; *10* – чашка

Конец коромысла с подвешенным крючком и чашкой закрыт откидной крышкой *7* с остеклёнными стенками.

### **Порядок выполнения работы**

### *1. Изучение конструкции простых пружинных весов*

Изучить предложенные конструкции весов, выявить их основные достоинства и недостатки.

### *2. Работа с весами ВТ-500*

### *2.1. Подготовка к работе.*

Перед работой вращением винтов *1* (см. рис. 6.12) установить весы по уровню *2*, при этом пузырёк воздуха должен находиться в пределах наружной окружности. Открыть крышку *7*, на крючок *9* коромысла *8* подвесить чашку *10* и закрыть крышку. Освободить коромысло передвижением вправо рычага арретира *3*. Передвижением поводка *6* установить отсчётную стрелку *5* на нулевое положение шкалы циферблата. Вращением тарировочной рукоятки *8* (см. рис. 6.11) совместить контрольную стрелку *4* (см. рис. 6.12) с контрольным штрихом циферблата. Заарретировать коромысло передвижением влево рычага арретира.

*2.2. Проверка весов.* 

Взвесить оба контрольных грузика и записать показания весов.

Взвешивание производить в следующем порядке:

– открыть крышку, образец (грузик) поместить на чашку, закрыть крышку;

– освободить коромысло передвижением рычага арретира;

– плавно поворачивать против часовой стрелки поводок до полного совмещения контрольной стрелки с контрольным штрихом циферблата, после чего записать показания отсчётной стрелки;

– заарретировать коромысло, открыть крышку, перевести отсчётную стрелку в нулевое положение.

Разность между показаниями весов и действительным значением массы соответствующего контрольного грузика (250,1 мг, 500,1 мг) не должна превышать 1 мг. Если эта разность больше, для получения правильных значений вводится поправочный коэффициент *K*:

$$
K = M/N,
$$

где *М* – действительное значение массы контрольного грузика 500 мг  $(500.1 \text{ m})$ ;

*N* – показание весов при взвешивании контрольного грузика 500 мг (среднее значение из трех показаний весов).

Коэффициент следует вычислять с точностью до 0,0001. При дальнейшем взвешивании образцов показания весов умножаются на поправочный коэффициент.

*2.3. Взвешивание.* 

Взвесить образцы, как сказано в п. 2.2. Для каждого образца провести три измерения, вычислить среднее значение и, если необходимо, умножить на поправочный коэффициент.

# **Содержание отчета**

1. Схемы конструкций весов по п. 1, их достоинства и недостатки.

2. Результаты взвешивания по п. 2.3.

3. Выводы по результатам работы.

### **Контрольные вопросы**

- 1. Основные виды пружинных весов.
- 2. Достоинства и недостатки пружинных весов.
- 3. Характеристики основных упругих элементов.

## **Рекомендуемая литература**

1. Феликсон, Е. И. Упругие элементы силоизмерительных приборов / Е. И. Феликсон. – Москва: Машиностроение, 1977.

2. Гроссман Н. Я. Автоматизированные системы взвешивания и дозирования / Н. Я. Гроссман, Г. Д. Шнырев. – Москва: Машиностроение, 1988.

3. Измерение массы, объема, плотности / С.И. Гаузнер [и др.]. – Москва: Издательство стандартов, 1982.

## *Лабораторная работа № 7*

# **ИЗУЧЕНИЕ КОНСТРУКЦИИ И ПРИНЦИПА РАБОТЫ ЛИКВОРОМАНОМЕТРА ЛМ-01**

**Цель работы:** изучить методы и средства измерения давления спинномозговой жидкости на примере ликвороманометра ЛМ-01.

#### **Инструменты и принадлежности**

Ликвороманометр ЛМ-01 1 шт.

#### **Основные положения**

#### *Назначение*

Ликвороманометр ЛМ-01 (в дальнейшем ЛМ-01) предназначен:

1) для точного измерения истинного ликворного давления (ЛД) компенсаторным методом, то есть без выпускания ликвора в измерительное устройство;

2) для проведения ликвородинамических проб:

– со сдавливанием вен шеи и живота,

– без сдавливания вен шеи и живота по Киселёву В.А.;

3) для проведения разгрузочных пункций и забора ликвора на анализ под постоянным управлением контроля ЛД;

4) для введения газов в полость черепа при пневмоэнцефалографии:

– без изменения исходного давления,

– апропорциональным способом, то есть с повышением или уменьшением исходного давления,

– пресс-пневмоэнцефалографии, то есть без введения ликвора;

5) для проведения пневмомиалографии;

6) для лечения субарахноидальных кровоизлияний;

7) для введения лекарственных веществ в спинно-мозговой канал под постоянным управляемым контролем ЛД;

8) прибор может применяться для измерения давления до 1000 мм водяного столба в любых других полостях (например, в мочевом пузыре и т. д.);

9) прибор может найти применение в нейрохирургических, неврологических, травматологических, хирургических, менингитных и других клиниках;

10) прибор предназначен для эксплуатации в условиях закрытого помещения в интервале температур от 10 до 35 °С и относительной влажности 80 % при температуре 25 °С. При соблюдении правил асептики и антисептики допускается применение в полевых условиях.

# *Устройство и принцип работы*

В состав системы прибора (рисунок) входят ЛМ-01 *1*, атравматическая игла Киселёва *6*, индикатор уровня 5 с ёмкостью 10 см<sup>3</sup>, ликоворотеп (ликворный затвор) *7*, индикатор уровня *9* ёмкостью 50 см<sup>3</sup> , соединительная трубка *12*, втулкаа *13*.

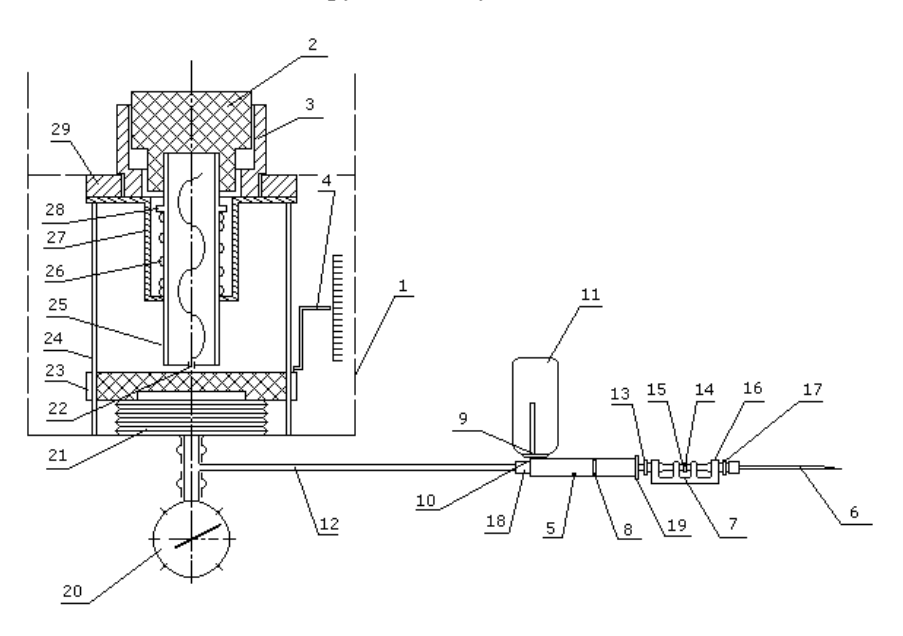

Ликвороманометр ЛМ-01. Схема комбинированная принципиальная

Одной из основных частей прибора является напорометр марки НМП-100М *20*, с помощью которого измеряется давление в пневмосистеме. Он соединяется с сильфоном *21* и одновременно по-
средством трубки *12*, штуцера *18* – с индикатором уровня *5*, который представляет собой корпус *9* со штуцерами *18*, *19* и пробкой *10*, соединённой с ёмкостью *11*. Индикатор уровня посредством конусного разъёма соединяется с ликворотепом *7*, представляющим собой корпус *16* с двумя конусными втулками *13* и *17*, соединяющимися между собой прозрачной эластичной трубкой *15*. На трубку надевается зажим *14*, втулка *17* соединяется с канюлей пункционной иглы *6*.

Сильфон *21* входит в узел компенсатора, состоящего из винта *22*, один конец которого жёстко соединён с торцом сильфона, а второй конец ввинчивается во втулку, которая соединяется с ручкой *2* компенсатора. Ручка *2* совместно с втулкой *28* вставлена в отверстие фланца *27*, через гайку *29* соединённого с корпусом прибора *1*. Ручка управления *2* через втулку *28* поднимается вверх пружиной *26* и от выпадания удерживается во фланце *27* кольцом *25*. Винты *24* через направляющую *23* удерживают сильфон от вращения при навинчивании ручки *2* на винт *22*. Ограничитель количества вдуваемого воздуха обеспечивает плавную регулировку величины хода сильфона *21* при нажатии на ручку *2*, а указатель *4*, жёстко соединённый с сильфоном через направляющую *23*, показывает величину хода сильфона.

Принцип действия прибора основан на измерении давления ликвора компенсаторным методом, заключающимся в уравновешивании давления ликвора на входе прибора с давлением воздуха, создаваемого его компенсатором. Показания считываются с напорометра, включенного в единую герметическую систему ЛМ-01.

Прибор работает следующим образом.

Ликвор, поступающий из спинно-мозгового канала в пункционную иглу *6*, проходит через эластичную трубку *15* к «ноль-органу» *8*, представляющему собой две риски индикатора уровня *5*, и, если в системе давление воздуха меньше ЛД, – в ёмкость *11*. Для удержания истечения ликвора необходимо вращением ручки *2* компенсатора по часовой стрелке создать в системе противодавление, равное или большее измеряемого.

При давлении воздуха в пневмосистеме больше измеряемого исходного ЛД ликвор возвратится в спинно-мозговой канал.

Для точного измерения исходного ликворного давления необходимо вращением ручки *2* компенсатора установить в пневмосистеме такое давление, которое удерживало бы мениск поступающего

к «ноль-органу» *8* ликвора между рисками или выпуклостями на корпусе индикатора *5*, при этом давление воздуха будет равно ликвородавлению (ЛД), то есть величина давления, которую показывает в данный момент времени напорометр *20*, соответствует ЛД.

## **Подготовка прибора к работе**

1. Изучить расположение всех органов управления прибора и их назначение.

2. Произвести дезинфекцию всех наружных частей прибора, а узлы и детали, по которым проходит ликвор: индикаторы уровня *5*, игл *6*, мандрен, ликворотеп *7*, трубку *12*, разобрать и простерилизовать.

3. Вращая против часовой стрелки ручку *2* компресатора, вывести указатель *4* в крайнее верхнее положение.

4. Трубку *12* подсоединить к штуцеру *19* прибора.

5. Пробку *10* индикатора уровня герметично соединить со стаканом *11*, на штуцер индикатора одеть трубку *12*.

6. Иглу *6* соединить с ликворотепом *7* и вставить мандрен, совместив его плоский скос со скосом иглы.

8. Проверить герметичность.

9. Проверить положение стрелки напорометра *20*. При отсутствии давления стрелка должна находиться в нулевом положении. Если стрелка прибора не находится на нуле, то её следует отрегулировать отверткой через ось на задней панели.

Прибор готов к работе.

## **Порядок работы с прибором**

1. Иглой, прочно соединённой с ликворотепом и вставленным в неё мандреном, произвести спинно-мозговую пункцию.

2. Пружинным зажимом *14* пережать трубку *15* и извлечь мандрен *13* из иглы *6*.

3. Медленно освобождая трубку *15* от зажима *14* убедиться, что ликвор идёт, после чего трубку опять пережать.

4. Ликворотеп *7* присоединить к штуцеру индикатора уровня и трубкой *12* соединить их с прибором.

5. Вращая ручку *2* компенсатора, создать в системе давление, примерно равное 1,47 кПа (150 мм вод. ст.).

6. Медленно отводя зажимы *14*, открыть просвет трубки *15* и, наблюдая за появлением ликвора в «ноль-органе», вращением ручки компенсатора остановить поступление его путём создания равного противодавления воздуха в системе, добиваясь остановки мениска ликвора между рисками индикатора уровня.

7. В момент остановки ликвора между рисками «ноль-органа» снять показания по шкале напорометра. Это будет искомое исходное ликворное давление.

8. Для выведения ликвора из спинно-мозгового канала необходимо медленным вращением ручки *2* компенсатора снизить давление в системе, и ликвор будет вытекать в стакан ликвороприёмника *11* в заданном количесте до заданного ликводавления

9. После окончания работы все манипуляции с прибором проделать в обратном порядке, то есть пружинным зажимом *14* ликворотепа перекрыть трубку *15* и, не разъединяя ликворотеп с иглой, вынуть иглу обычным способом.

## **Порядок выполнения работы**

- 1. Ознакомиться с теоретическим материалом.
- 2. Изучить конструкцию прибора.
- 3. Предложить схему градуировки прибора.

## **Содержание отчета**

- 1. Схема ликвороманометра.
- 2. Схема градуировки прибора.

## **Контрольные вопросы**

- 1. Назначение ликвороманометра ЛМ-1.
- 2. Конструкция и принцип работы ликвороманометра ЛМ-1.
- 3. Преимущества компенсаторного метода измерения давления.
- 4. Назначение и устройство «нуль-органа».

## *Лабораторная работа № 8*

## **ИЗУЧЕНИЕ МЕТОДОВ И СРЕДСТВ ИЗМЕРЕНИЯ РАСХОДА**

## **Цель работы**

1. Изучить методы и средства измерения расхода.

2. Получить навыки расчета ротаметров.

#### *Инструменты и принадлежности*

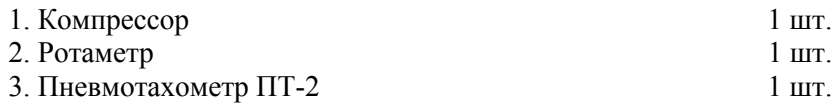

#### **Основные положения**

### *Общие сведения об измерении расхода*

Для учета при распределении жидких и газообразных продуктов необходимо измерение количества жидкостей, газов, эмульсий, пара и других веществ, протекающих по трубопроводам. Для измерения количества служат счетчики. Количество вещества определяется в единицах массы или объема. Производная количества по времени, то есть скорость изменения количества, называется *расходом* и является одной из характеристик состояния потока. Измерение расхода имеет значение для контроля и регулирования технологических процессов, особенно в автоматизированных производствах. Весовой расход измеряется в килограммах в час (единица веса в единицу времени), объемный – в кубических метрах в час (единица объема в единицу времени).

Измерение расхода и количества можно производить двумя различными приборами или одним, то есть расходомером с интегрирующим устройством (или счетчиком с дифференцирующим устройством).

Для измерения расхода используются различные физические явления, количественные характеристики которых связаны с вели-

чиной расхода. С этой точки зрения можно выделить следующие типы расходомеров:

1) расходомеры перепада давления, в которых используется зависимость перепада давления в месте сужения трубопровода от величины расхода и площади проходного сечения;

2) скоростные расходомеры, основанные на пропорциональной зависимости скорости потока от расхода;

3) инерционные расходомеры, в которых используются силы инерции, возникающие при изменении направления потока жидкости;

4) расходомеры особых конструкций.

#### *Расходомеры перепада давления*

Расходомеры перепада давления делятся на расходомеры переменного перепада, в которых величина проходного сечения сужающего устройства постоянна, а перепад давлений является функцией расхода, и расходомеры постоянного перепада, в которых перепад давления постоянен, а проходное сечение сужающего устройства переменно.

Расходомер переменного перепада состоит из сужающего устройства или другого приемника (рис. 8.1) и дифманометра для измерения перепада давлений. Наиболее часто используются сужающие устройства: диафрагма, сопло, труба Вентури.

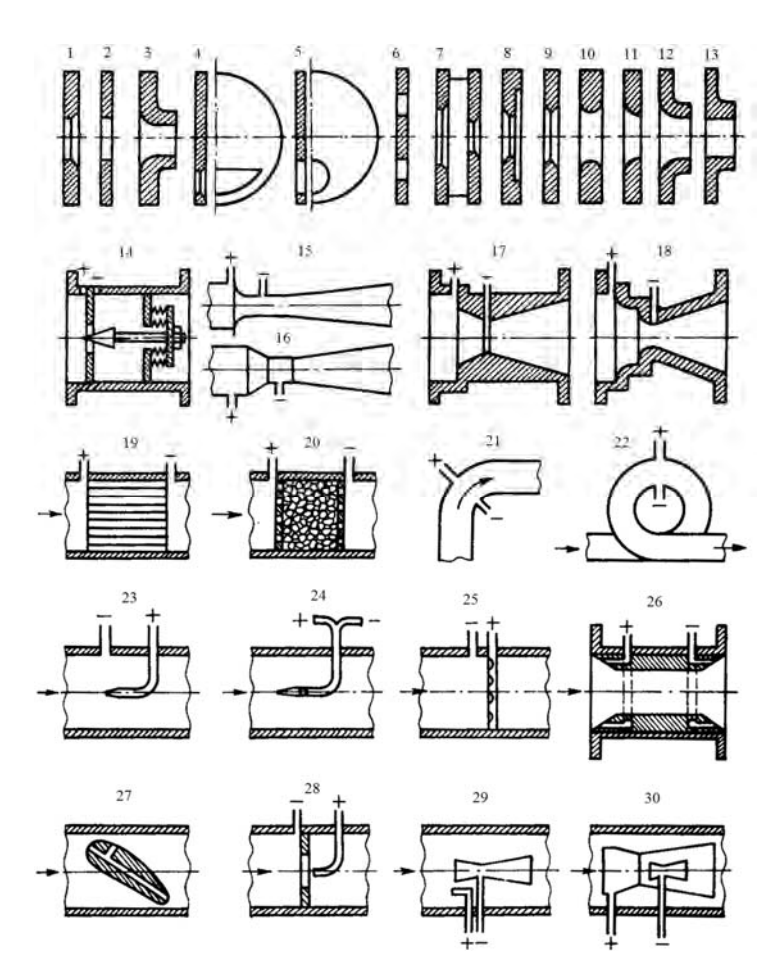

Рис. 8.1. Приемные преобразователи расходомеров переменного перепада давления: *1*, *2* – диафрагма нормальная; *3* – нормальное сопло; *4* – диафрагма сегментная; *5* – диафрагма эксцентричная; *6* – диафрагма кольцевая; *7* – диафрагма двойная; *8* – диафрагма с входным конусом; *9* – диаграмма с двойным скосом; *10* – сопло «полкруга»; *11* – сопло «четверть круга»; *12* – комбинированное сопло; *13* – цилиндрическое сопло; *14* – диафрагма с коррекцией на изменение давления и температуры; *15* – сопло Вентури; *16* – труба Вентури; *17* – труба Долла; *18* – сопло Вентури с двойным сужением; *19* – сопротивление в виде капиллярных трубок; *20* – сопротивление с набивкой; *21* – колено трубы; *22* – кольцевой участок трубы; *23*, *24* – напорные трубки; *25* – напорная трубка с усреднением по диаметру; *26* – усредняющая кольцевая вставка; *27* – напорное крыло; *28* – напорный усилитель с диафрагмой; *29* – трубка Вентури–Пито (напорный усилитель); *30* – сдвоенная трубка Вентури (напорный усилитель)

Уравнение расхода для сужающих устройств имеет вид

$$
Q = 3,9986 \cdot 10^3 \alpha \varepsilon k_t d^2 \sqrt{\frac{(p_1 - p_2)}{\rho}}, \mathbf{M}^3/\mathbf{q},
$$

где 3,9986 $\cdot$ 10<sup>3</sup> — коэффициент пересчета в часовой расход;

 $\alpha$  – коэффициент расхода;

– поправочный множитель на расширение измеряемой среды;

 $k_t$  – температурный коэффициент;

*d* – диаметр отверстия;

 $p_1$  и  $p_2$  – давления до и после сужающего устройства;

– плотность измеряемой среды.

Коэффициент расхода зависит от типа сужающего устройства, отношения диаметра отверстия к диаметру трубы, геометрии сужающего устройства и других параметров, выбирается по таблицам и графикам.

Множитель учитывает расширение сжимаемой среды при проходе через сужающее устройство, зависит в основном от отношения  $(p_1 - p_2)/p_1$  (чем оно больше, тем  $\varepsilon$  больше отличается от единицы).

Коэффициент  $k_t$  учитывает расширение сужающего устройства в зависимости от температуры:

$$
k_t = 1 + 2 \alpha_t (t_1 - 20^\circ),
$$

где  $\alpha_t$  – коэффициент линейного расширения материала сужающего устройства;

*t*1 – температура измеряемой среды перед сужающим устройством;

20 С – нормальная температура, при которой производится измерение диаметра *d*.

Расходомеры постоянного перепада делятся на поплавковые, поршневые и ротаметры.

В поплавковых расходомерах поплавок открывает кольцевое отверстие внутри седла или отрезка конической трубки (рис. 8.2), в поршневых – поршень при движении в цилиндрической втулке открывает в ней одно или несколько окон (рис. 8.3).

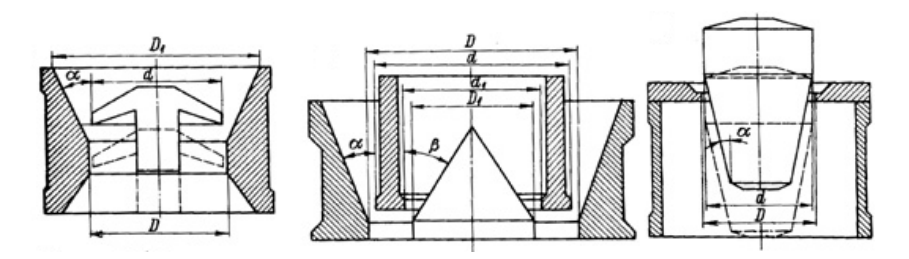

Рис. 8.2. Чувствительные элементы поплавковых расходомеров

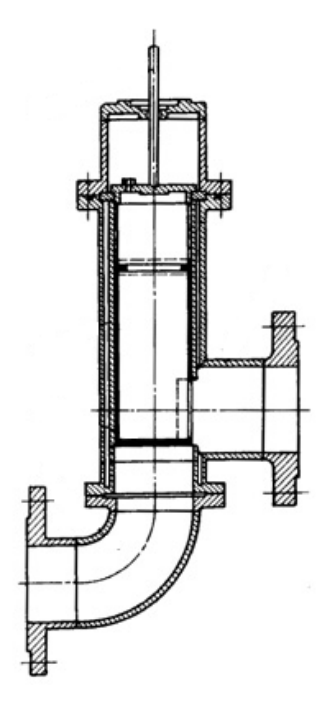

Рис. 8.3. Поршневой расходомер

Ротаметры являются основной группой среди приборов постоянного перепада. Они представляют собой коническую трубку, в которой перемещается поплавок (рис. 8.4).

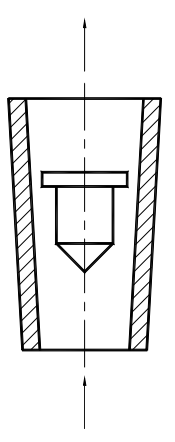

Рис. 8.4. Ротаметр

Трубка может быть стеклянной, в этом случае отсчет производится визуально по шкале на трубке, или металлической, в этом случае отсчет производится с помощью дистанционной передачи (обычно электрической). Уравнение расхода для ротаметра

$$
Q = \alpha_1 f_{\rm K} \sqrt{\frac{2gV(\rho_n - \rho)}{\rho f}},
$$
\n(8.1)

где  $\alpha_1$  – коэффициент расхода, зависит от размеров и веса поплавка, характеристик измеряемой среды, скорости струи и т. д.;

*f*к – площадь кольцевого зазора между поплавком и стенками трубки;

*V* – объем поплавка;

*п* и – плотности материала поплавка и вещества, текущего через ротаметр;

*f* – площадь наибольшего поперечного сечения поплавка.

Для конической трубки площадь *f*к определяется следующим уравнением:

$$
f_{\rm K} = \frac{\pi}{4} \left( D_0 + 2tg \frac{\delta}{2} H \right)^2 - f, \tag{8.2}
$$

где  $D_0$  – внутренний диаметр трубки на нулевом делении;

- $\delta$  центральный угол трубки;
- *H* высота поднятия поплавка над нулевым делением.

Из приведенных уравнений видно, что зависимость *Q*(*H*) не является линейной, однако практически мало от нее отличается.

## *Скоростные расходомеры*

Расход жидкости или газа в трубопроводе пропорционален средней скорости потока и площади поперечного сечения трубопровода. Измеряя скорость потока, можно судить о величине расхода. Существуют различные типы расходомеров, основанных на этом принципе:

с вертушкой и индукционным датчиком (рис. 8.5, амплитуда и частота наводимой ЭДС пропорциональна скорости потока и расходу);

индукционные для измерения расхода токопроводящих жидкостей (рис. 8.6, в жидкости, движущейся в магнитном поле, наводится ЭДС, пропорциональная скорости потока и расходу);

ультразвуковые, основанные на эффекте Допплера (рис. 8.7);

ионизационные (рис. 8.8, измеряется скорость прохождения радиоактивной метки на участке между двумя приемниками радиоактивного излучения).

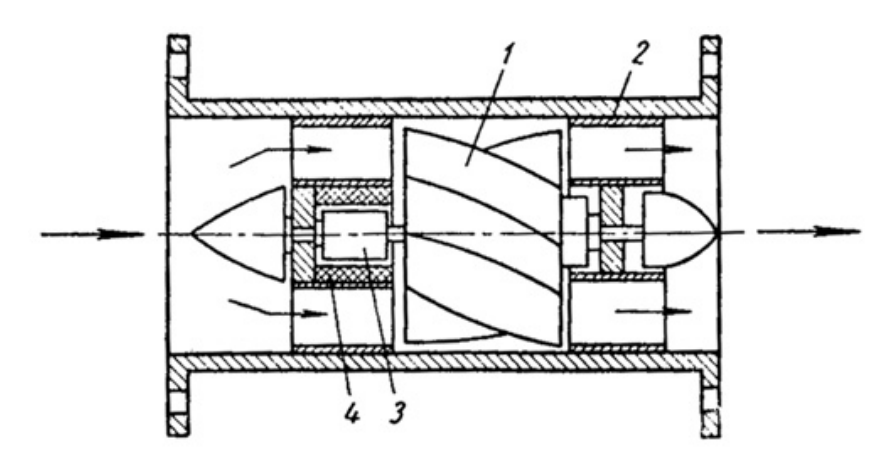

Рис. 8.5. Расходомер с вертушкой: *1* – вертушка; *2* – пружинящие опорные кольца; *3* – постоянный магнит; *4* – статор

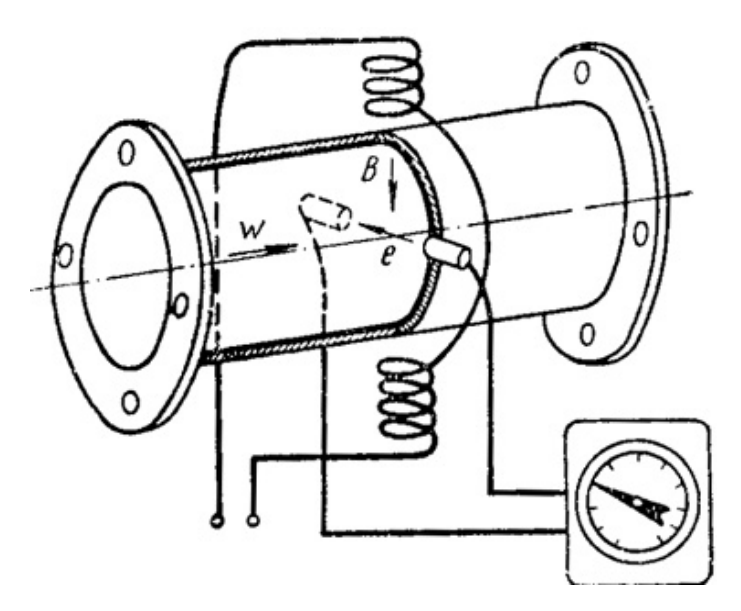

Рис. 8.6. Расходомер для токопроводящих жидкостей

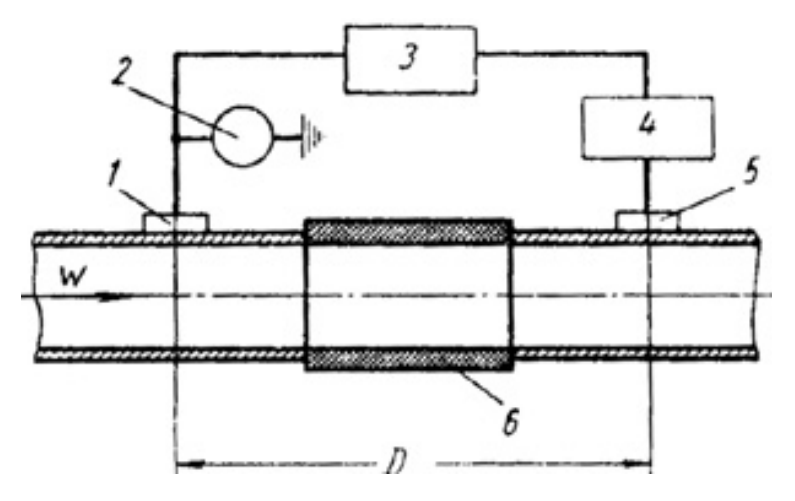

Рис. 8.7. Ультразвуковой расходомер:

*1* – излучающий пьезоэлемент; *2* – генератор; *3* – фазометр; *4* усилитель; *5* – приемный пьезоэлемент; *6* – изолирующая вставка; *D* – измерительная база

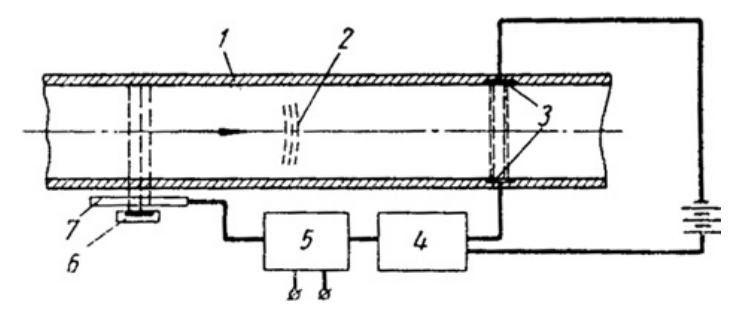

Рис. 8.8. Ионизационный расходомер: *1* – трубопровод; *2* – радиоактивная метка; *3* – детекторы излучения; *4* – усилитель; *5* – электрический хроноскоп; *6* – источник β-излучения; *7* – модулятор

#### *Инерционные расходомеры*

В инерционных расходомерах используется внешнее силовое воздействие на поток. В одной из конструкций (рис. 8.9) поток закручивается турбинкой, приводимой в движение электродвигателем. Выходя из турбинки, поток поворачивает вторую турбинку на некоторый угол, определяемый равенством момента, создаваемого потоком, и момента спиральной пружины. Угол поворота турбинки пропорционален весовому расходу жидкости.

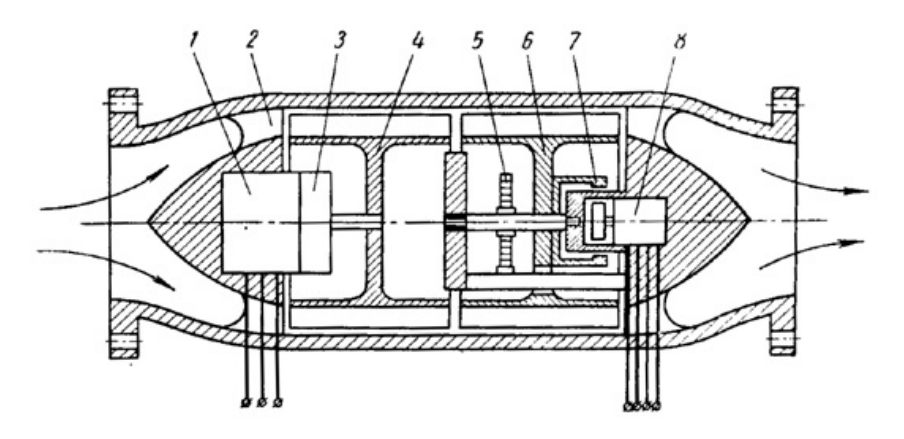

Рис. 8.9. Инерционный расходомер: *1* – электродвигатель; *2* – опорная перегородка; *3* – редуктор; *4* – крыльчатый ротор; *5* – пружина; *6* – турбинка; *7* – магнитная муфта; *8* – вращающийся трансформатор

К инерционным относятся также гироскопические расходомеры (рис. 8.10).

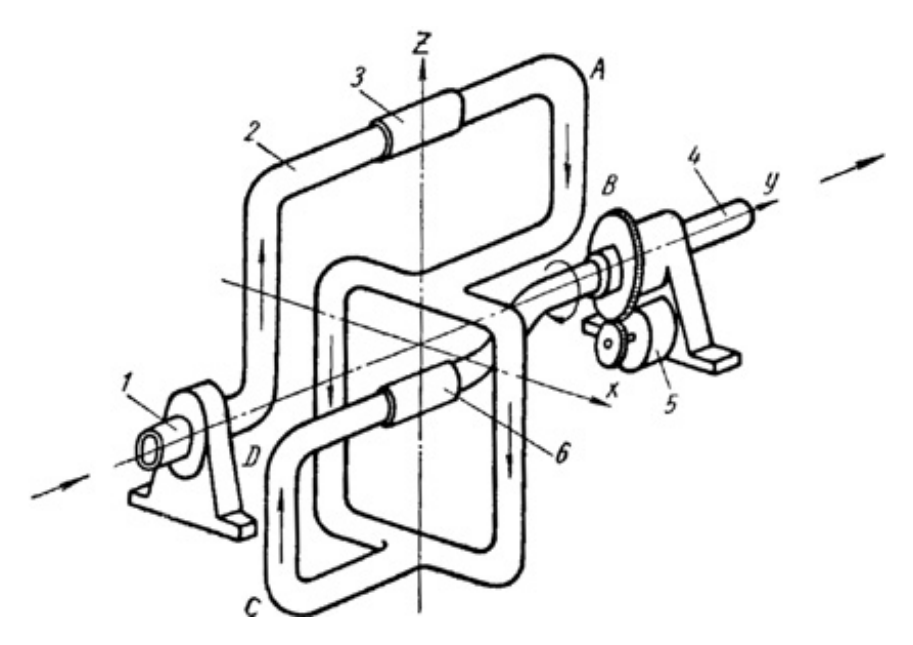

Рис. 8.10. Гироскопический расходомер: *1*, *4* – присоединительные патрубки; *2* – трубопровод; *3*, *6* – гибкие соединения; *5*– электродвигатель

Трубопровод сложной конфигурации вращается вокруг оси *y* с помощью электродвигателя. При вращении силы инерции жидкости, протекающей по коленам *AB* и *CD*, создают гироскопический момент, пропорциональный весовому расходу.

## *Расходомеры особых конструкций*

К расходомерам особых конструкций можно отнести следующие:

– калориметрические, основанные на нагреве потока посторонним источником энергии, создающим в потоке разность температур, зависящую от скорости потока и расхода тепла в нагревателе;

– парциальные, в которых производится измерение определенной доли расхода основного потока вещества, образующейся в об-

водной трубе вокруг сужающего устройства или трубного сопротивления, установленного в основном потоке;

– ядерно-магнитно-резонансные (ЯМР), основанные на периодическом создании с помощью ЯМР меток в потоке жидкости и измерении времени перемещения этих меток на участке трубопровода;

– поляризационные, основанные на явлении поляризации диэлектрика, движущегося в магнитном поле. При этом на металлических пластинах, находящихся с противоположных сторон участка трубы, образуется разность потенциалов, пропорциональная скорости потока;

– использующие измерение силы динамического давления потока на закругление трубопроводов и некоторые другие.

### **Порядок выполнения работы**

1. Выполнить расчет ротаметра.

Задачей расчета, производимого в данной работе является определение пределов измерения неизвестного ротаметра по геометрическим параметрам его элементов. По окончании расчета необходимо нарисовать шкалу, установить ее на ротаметр и измерить производительность компрессора, а также оценить линейность ротаметра, изменяя расход воздуха поворотом крана ротаметра. Построить график зависимости показаний ротаметра от угла поворота крана (угол поворота задавать приблизительно по выступам рукоятки крана).

Исходные данные для расчета:

геометрические размеры поплавка даны на рис. 8.11;

масса поплавка 3,3 г;

геометрические размеры трубки:  $D_0 = 10$  мм, диаметр трубки на высоте *H* = 129 мм, *D* = 10,8 мм;

плотность воздуха  $\rho = 1,225 \text{ кr/m}^3$ ;

коэффициент расхода  $\alpha_1 = 1$ .

При расчете использовать формулы (8.1) и (8.2).

2. С помощью пневмотахометра измерить производительность (расход) компрессора и с помощью ротаметра сравнить с измеренной. В отчете привести основные причины несоответствия полученных результатов.

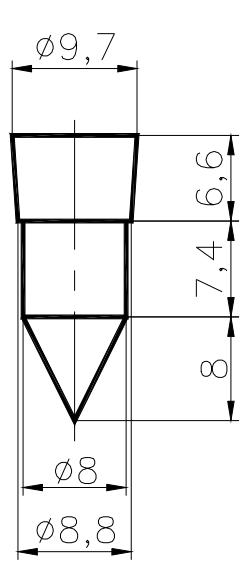

Рис. 8.11. Поплавок ротаметра

## **Содержание отчета**

- 1. Результаты измерения.
- 2. Выводы по результатам работы.

## **Контрольные вопросы**

- 1. Что такое расход жидкости или газа?
- 2. Основные виды расходомеров.
- 3. Принцип работы расходомеров переменного перепада давления.
- 4. Принцип работы расходомеров постоянного перепада давления.
- 5. Другие типы расходомеров.

## **Рекомендуемая литература**

1. Кремлевский П. П. Расходомеры / П. П. Кремлевский – Москва–Ленинград: Машиностроение, 1963.

2. Богданов Ю. М. Приборы точной механики / Ю. М. Богданов. – Москва: Машгиз, 1960. – С 285–328.

# **СОДЕРЖАНИЕ**

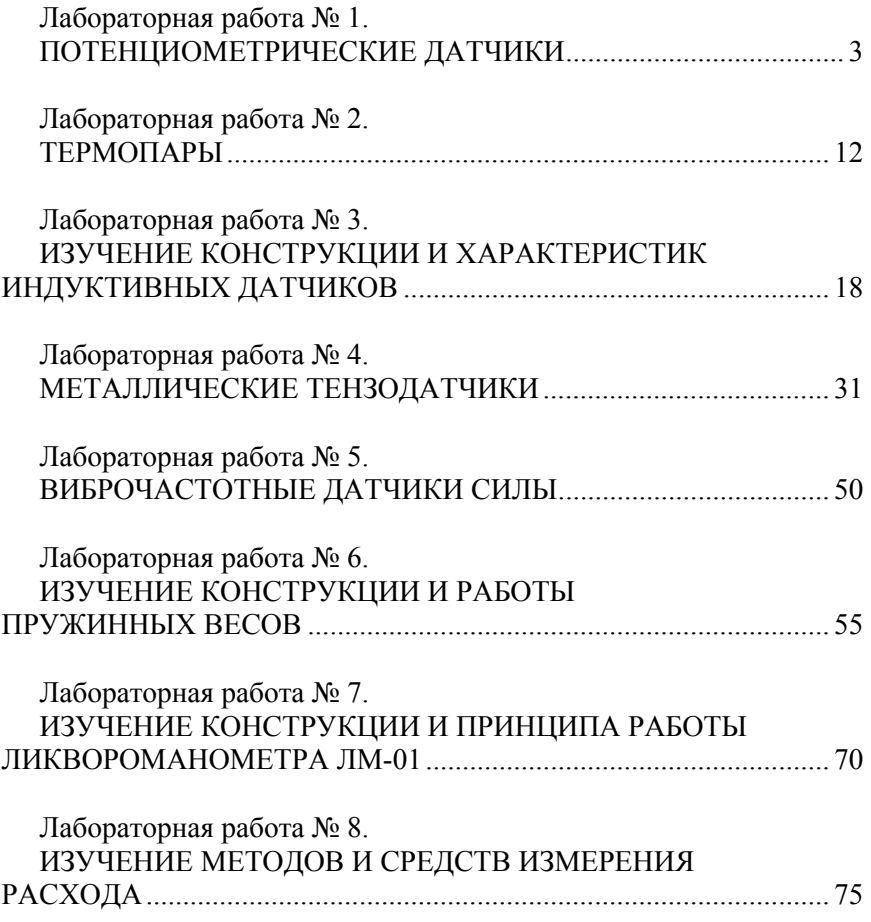

Учебное издание

#### **ЭЛЕМЕНТЫ МЕДИЦИНСКИХ ПРИБОРОВ И СИСТЕМ**

Лабораторный практикум (лабораторные работы) для студентов специальности 1-38 02 02 «Биотехнические и медицинские аппараты и системы»

> Составители: **МИНЧЕНЯ** Николай Тимофеевич **САВЧЕНКО** Андрей Леонидович

Редактор *Т. Н. Микулик* Компьютерная верстка *Е. А. Беспанской*

Подписано в печать 31.10.2017. Формат  $60\times84$   $^1/_{16}$ . Бумага офсетная. Ризография. Усл. печ. л. 5,12. Уч.-изд. л. 4,00. Тираж 100. Заказ 828.

Издатель и полиграфическое исполнение: Белорусский национальный технический университет. Свидетельство о государственной регистрации издателя, изготовителя, распространителя печатных изданий № 1/173 от 12.02.2014. Пр. Независимости, 65. 220013, г. Минск.